#### UNIVERSITE KASDI MERBAH - OUARGLA-

Faculté des sciences et de la technologie et science de la matière

Département de Mathématique et Informatique

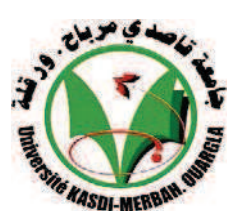

Mémoire

Master Académique

Domaine : Mathématique et Informatique

Filière : Informatique

Spécialité : Informatique Industrielle

Présenté par : GHORFA Yacine

AIADI Oussama

Thème :

# *Utilisation des technologies du web sémantique dans les réseaux sociaux*

Soutenu publiquement le:

Devant le jury :

Mme. LAALLAM Fatma Zahra Président Président UKM OUARGLA

M. MAHDJOUB Med Bachir Examinateur UKM OUARGLA

M. BACHIR Saïd Rapporteur Rapporteur UKM OUARGLA

Année universitaire : 2012/2013

## *Remerciements*

*Nous remercions tout d'abord, ALLAH qui nous a donné la force et le courage pour terminer nos études et élaborer ce modeste travail.*

*Nous tenons à présenter nos sincères remerciements et notre profonde reconnaissance à notre encadreur Docteur Mr.said Bachir pour l'aide, les conseils et les encouragements qu'il nous cessa de nous prodiguer au cours de cette étude.*

*Mes remerciements et mon respect vont également à M. LAALLAM Fatma Zahra de l'Université Kasdi Merbah de Ouargla d'avoir accepté de présider le jury, J'adresse mes remerciements aussi à Mr. MAHDJOUB Med Bachir qui m'ont fait l'honneur d'accepter le jugement de notre travail.*

*Nous adressons aussi notre sincère reconnaissance à tous les enseignants de département de mathématique et informatique –Ouargla- qui nous ont donnés beaucoup de connaissance.*

*Nous adressons aussi notre sincère reconnaissance à Mr.Bilal Khaldi et Mr.Ramdane Teggelout qui nous ont donnés beaucoup d'aides et conseils.* 

*Nous remercions aussi a nos collègues et les étudiants de nos promotion chacun par son nom qui sont toujours soutenu nos efforts.*

*En fin Nous remercions toutes les personnes qui ont participé de prés ou de loin a la réalisation de ce travail.*

#### *Dédicaces*

*Je dédie ce modeste travail aux deux lumières de mon chemin a mes très chére parents Qui on largement contribué a mon éducation et a mon enseignement A mes frères et mes sœurs et a toute ma famille. A tous ceux qui m'ont aidé de prés ou de loin.*

*A tous mes amis et camarades.*

#### *OUSSAMA*

*Je dédie ce modeste travail a mes parents pour vous les efforts et sacrifices consentis*

*Pour mon devenir, vous méritez infiniment plus*

*A mes frères et ma sœur et a toute ma famille.*

*A Tous ceux qui m'ont connu, soutenu et aimé.*

*A tous mes amis et camarades.*

*YACINE*

#### **RESUME :**

Les réseaux sociaux sont devenus parmi les applications les plus utilisées sur le web. Plusieurs efforts sont faits pour l'amélioration de leur fonctionnement. Mais à cause de la croissance incroyable de la communauté d'utilisateurs des réseaux sociaux, les différentes fonctionnalités doivent être mieux exploitées en réduisant les temps et en augmentant la performance. Parmi les fonctionnalités on trouve la recherche des amis qui devenu une fonction principale dans les réseaux sociaux , mais les résultats produit par ce recherche reste jusqu'à maintenant un peu loin de ce que veut l'utilisateur et souffrent de la manque de précision , donc cette fonctionnalité nécessite une amélioration concrète .La solution proposée est d'utiliser les technologies du web sémantique pour améliorer les fonctionnalités des réseaux sociaux, par exemple : les domaines d'intérêt des membres sont définit sémantiquement en créant des relations sémantique entre eux.

l'objectif de ce mémoire consiste à la conception et réalisation d'un système qui exploite l'ontologie qui regroupe les information des utilisateurs et ses domaine d'intérêts , dont le processus de construction de l'ontologie s'est réalisé en deux phases principales : i) la conceptualisation essentiellement fondée sur la méthode développer par l'université STANFORD qui a donné lieu à une ontologie conceptuelle ;ii) l'opérationnalisation qui a abouti à une ontologie opérationnelle, pour ce faire, nous utilisons l'éditeur d'ontologie « Protege  $3.4.4$  ».

Le système conçu sert à améliorer la fonction de recherche des amis dans le réseau en basant sur les domaines d'intérêts, les liaisons familiales, l'âge, le sexe et le pays de l'utilisateur de réseau, ces informations sont collectées lors de la phase d'inscription dans le réseau.

**Mot clés :** réseau social, ontologie, domaine d'intérêt, web sémantique

#### ملخص :

أصبحت الشبكات الاجتماعية تشكل جزءا مهما من تطبيقات الويب ، وقد بذلت مجهودات كبيرة من أجل تحسين طريقة عملها ، ونظرا للتزايد الهائل لمستخدمي هذه الشبكات أصبح من الضروري تحسين خدمات هذه الشبكات وذلك بزيادة فعاليتها. ومن بين الخدمات التي تحتاج الى تحسين نجد خدمة البحث عن الأصدقاء و التي أصبحت خدمة حيوية ومهمة جدا ضمن مجموع خدمات الشبكات الاجتماعية ، وكما هو معروف بالتجربة فان النتائج التي تنتجها هذه الخدمة تبقى بعيدة عن تطلعات المستخدم و تفتقد الى الدقة المطلوبة. وعليه فإن الحل المقترح لمواجهة هذه المشكلة هو استخدام تقنيات الويب الدلالي كربط العلاقة بين مستخدمي الشبكة عن طريق مجالات الاهتمام المشتركة بينهم. الهدف من هذا العمل هو تصميم وبناء نظام يستغل الانطولوجيا التي تضم بيانات المستخدمين الخاصة و مجالات اهتمامهم ، فيما تمت عملية بناء الانطولوجيا في مرحلتين:

> أ) وضع نموذج تصوري للانطولوجيا بناء على الطريقة التي اعتمدتها جامعة ستانفورد ب) صياغة وتحرير الأنطولوجيا الناتجة باستخدام المحرر 3.4.4 Protégé

يهدف النظام المصمم إلى تحسين خدمة البحث عن الأصدقاء في الشبكة وذلك عن طريق استخدام البيانات التي قدمها المستخدم أثناء عملية تسجيله ، فيما نتمثل هذه البيانات في مجالات اهتمام المستخدم و روابطه العائلية وعمره وجنسه و ىلدە

كلمات مفتاحيه : شبكة اجتماعية ، انطولوجيا ، مجال الاهتمام ، الويب الدلالي

#### **ABSTRACT :**

The social networks have been a main part in web applications. Hard efforts has been made to improve their performances , but the expansion of the social network users number lead strongly to improve the quality of their different services by improving their performance. Finding friends is one of the basic services provided by social networks, the result obtained .still not convincing the user , until now and it has not the requested precision rate. The suggested solution is to use the technologies of the semantic web. For example, the user interests domains can be used to create semantic relation between users.

The aim of this work is to design and implement a system that exploits the ontology that's assemble users information's and their interests domain, where the processes of construction of the ontology was completed in two phases: i) mainly based on the conceptualization the method developed by STANFORD university which resulted in a conceptual ontology ii) operationalization which resulted in an operational ontology to do this, we use the ontology editor "Protege\_3.4.4."

This system is used to improve the quality of finding friends service using the interests domains, family links ,sex, age and countries of users, this information has been collected during the step of user registration.

**Key words:** social network , ontology , interest domain , semantic web

## Table des Matières

## Introduction générale

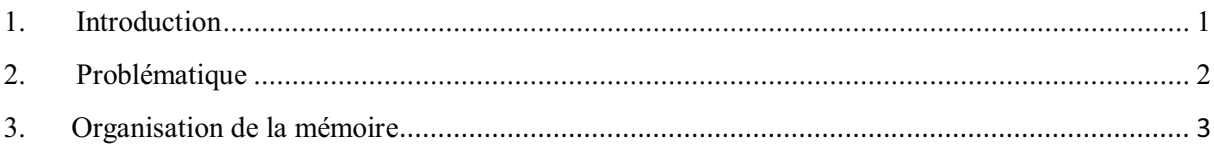

## Partie I : L'état de l'art

#### **Chapitre 01: Les Réseaux Sociaux**

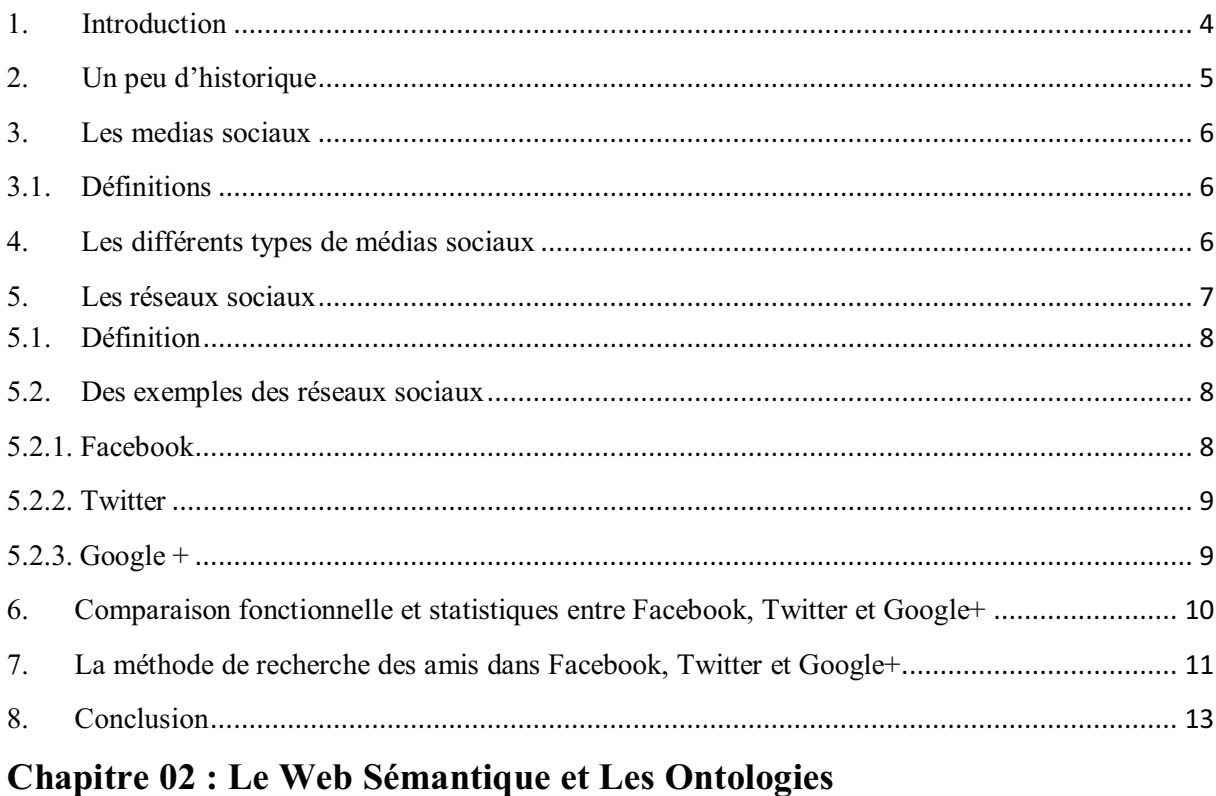

# I-Le Web Sémantique

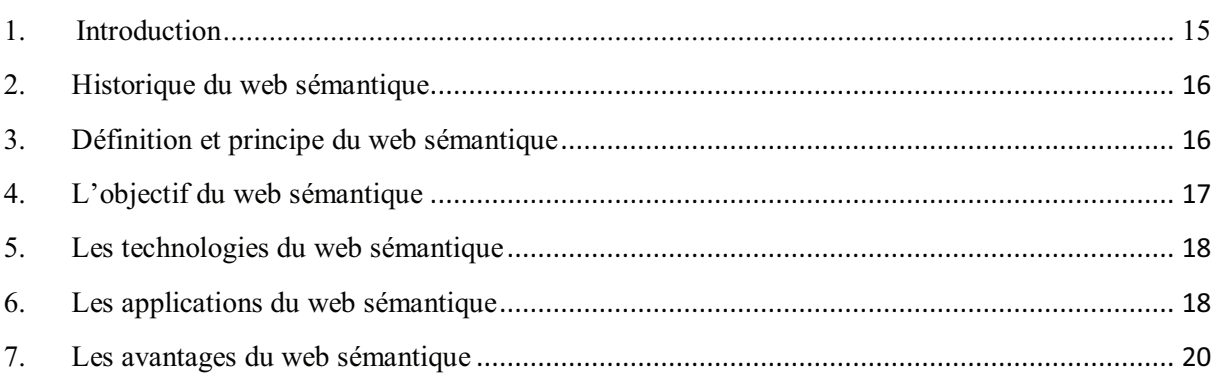

# **II-Les Ontologies**

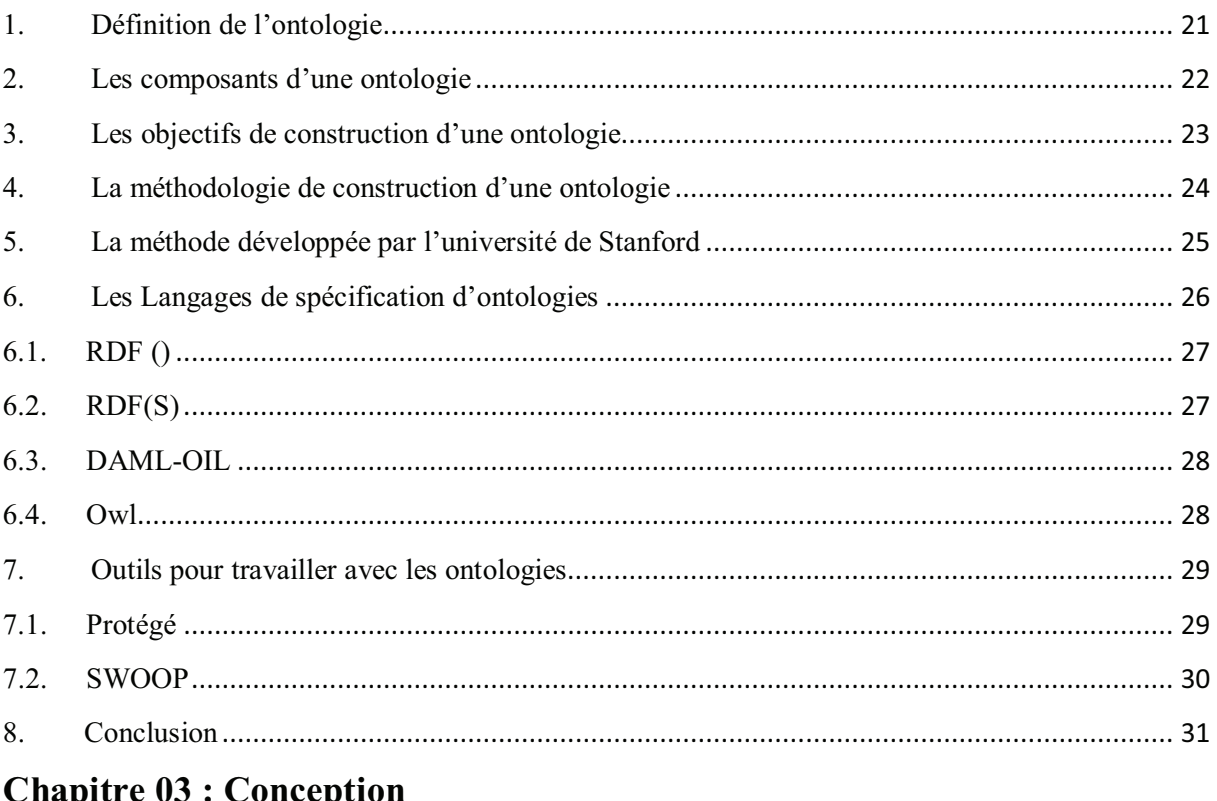

## **Chapitre 03 : Conception**

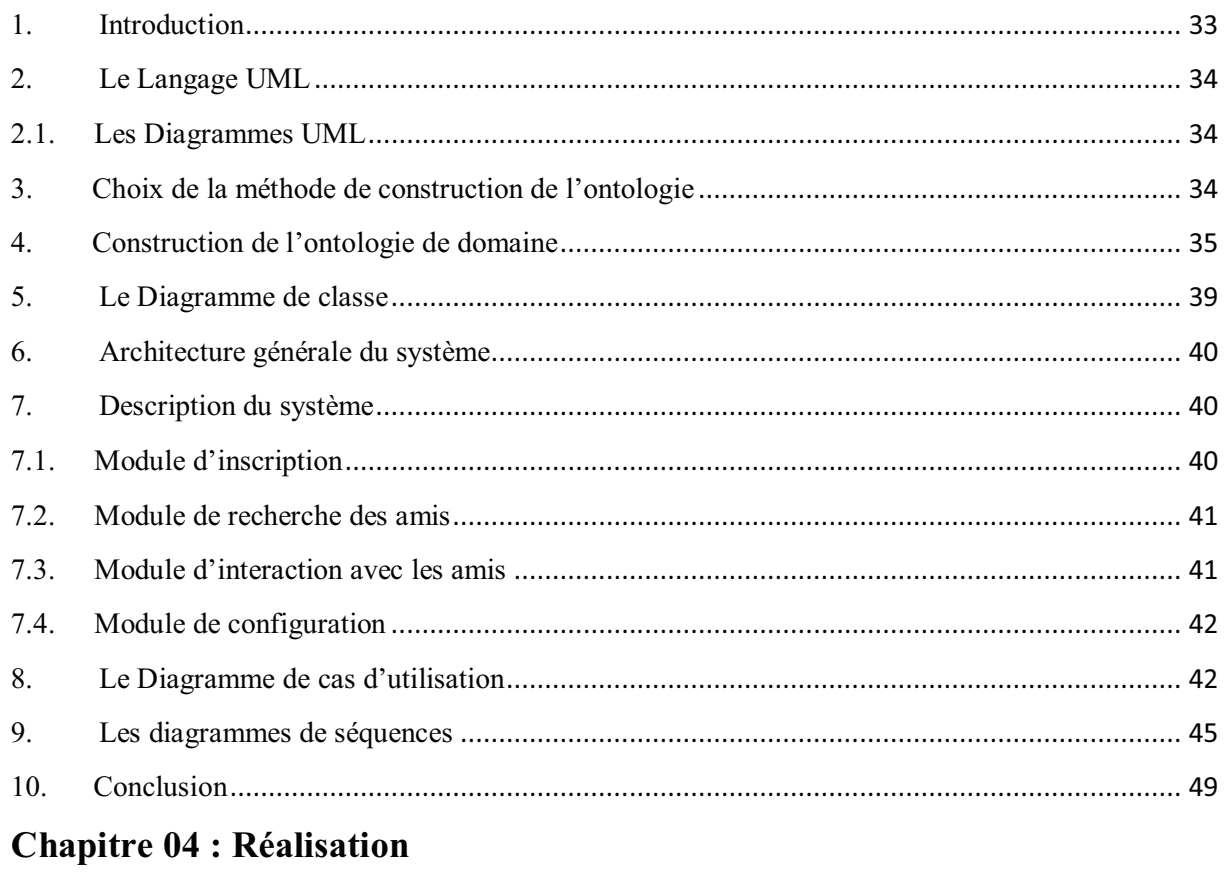

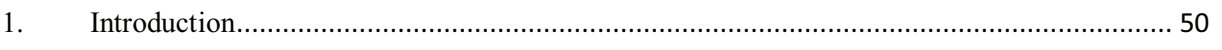

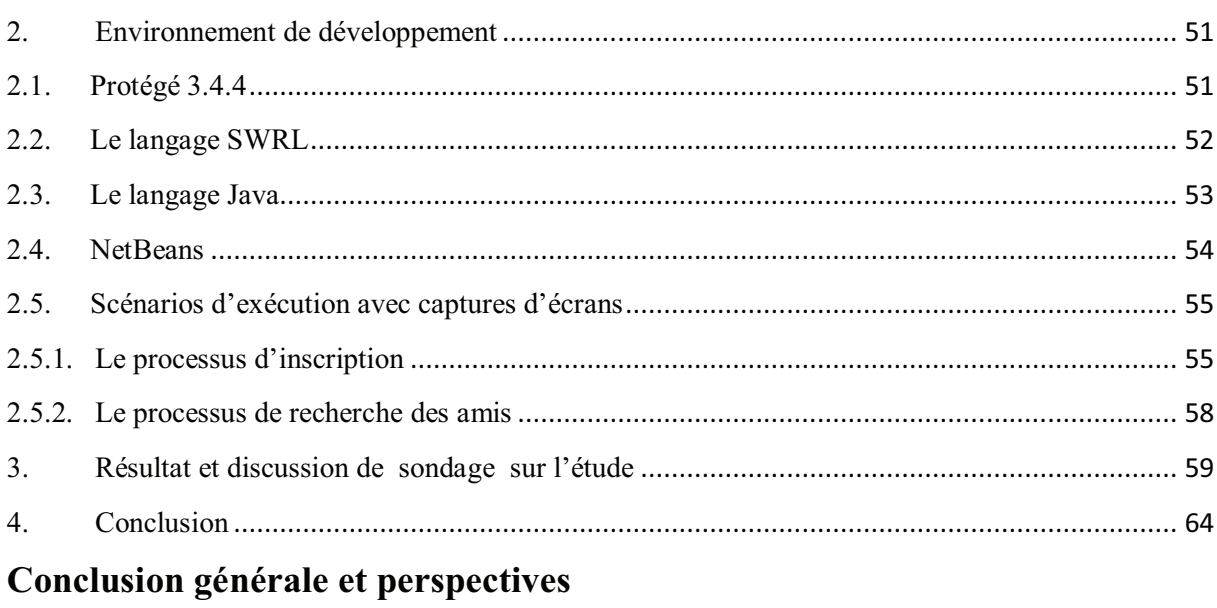

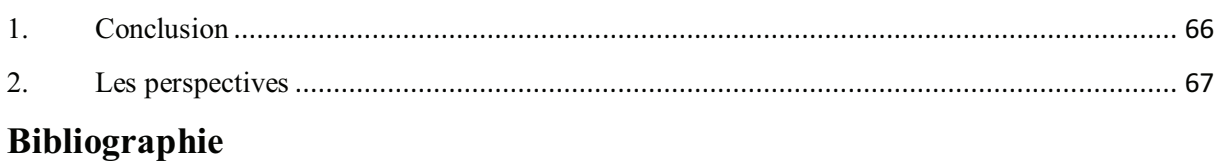

#### $\overline{X}$

# **Liste des figures**

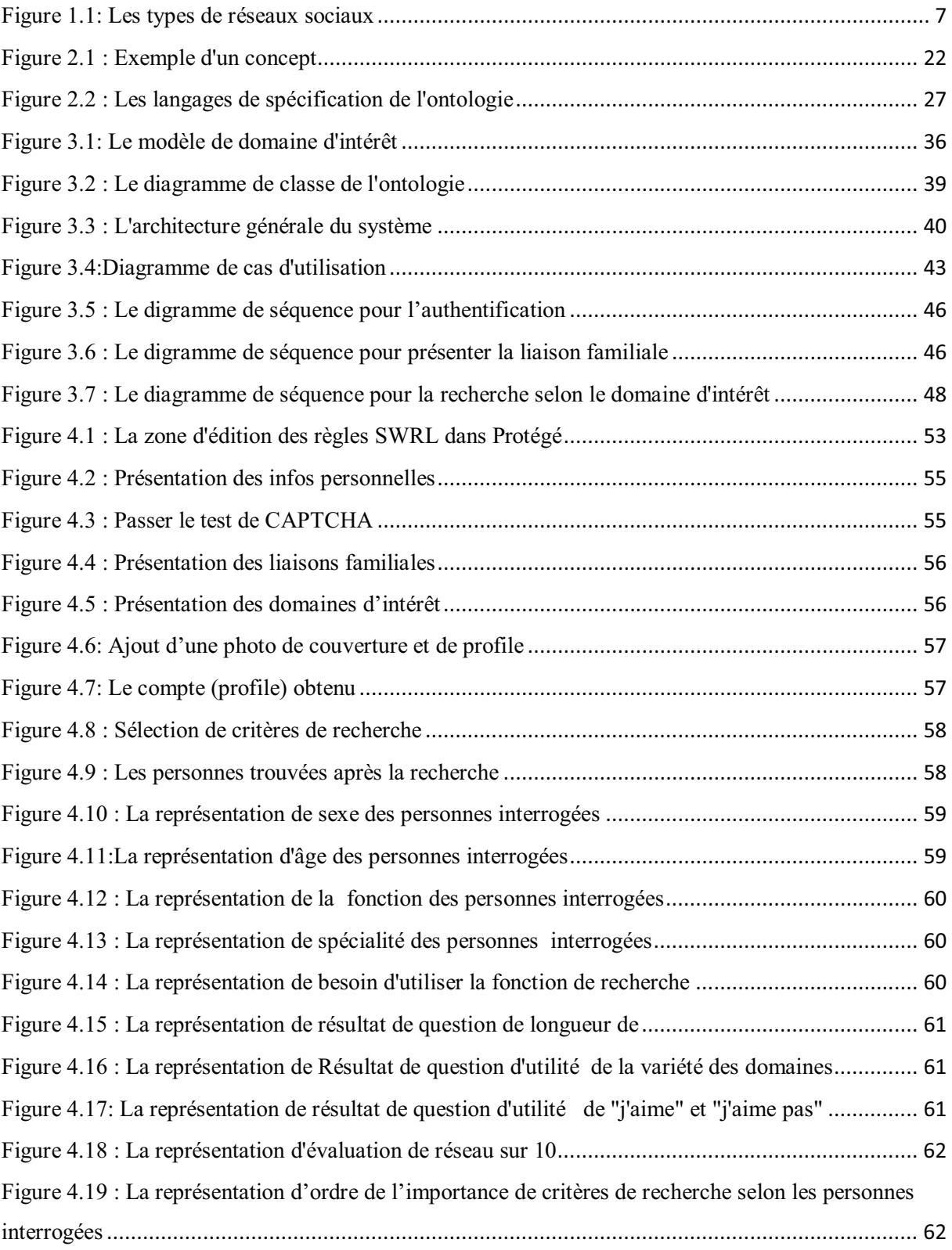

# **Liste des tableaux**

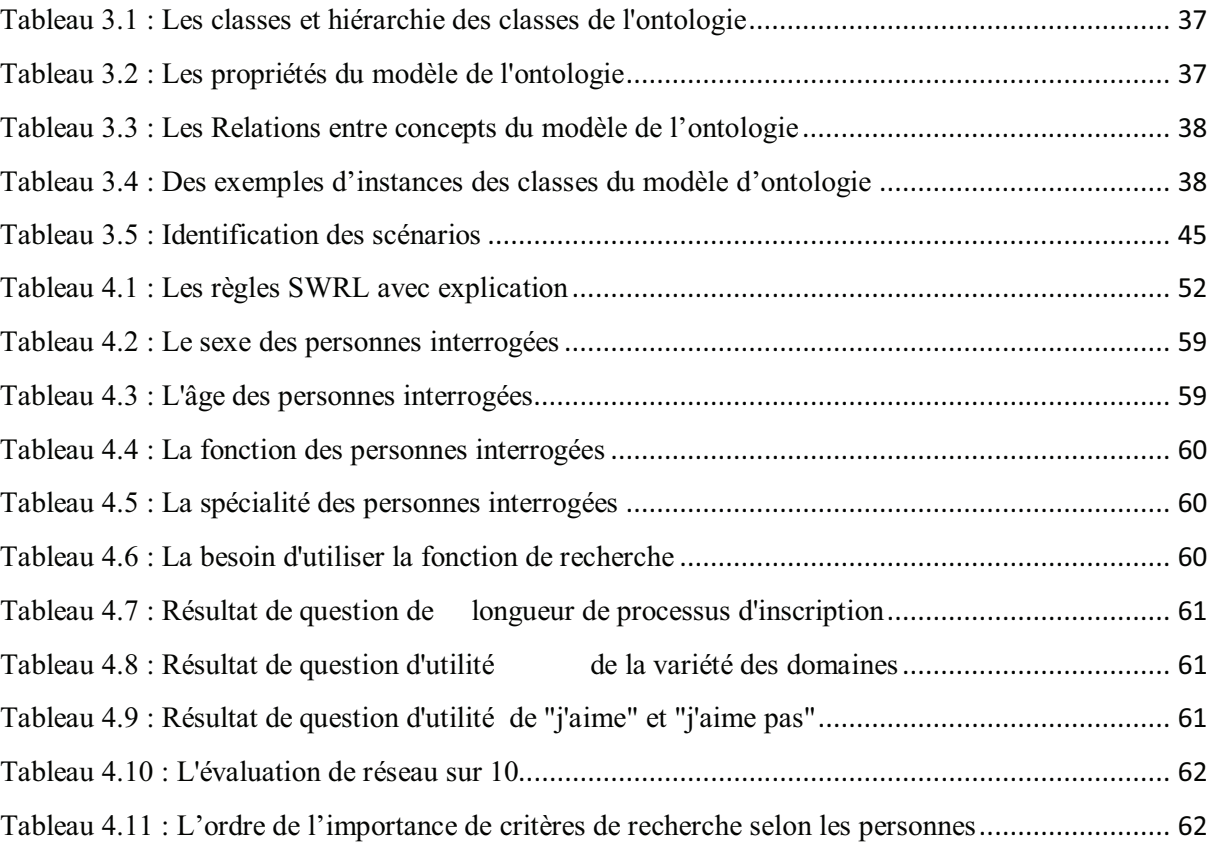

#### **1. Introduction**

Le concept de réseau social en sociologie date des années 1950, l'anthropologue américain John A. Barnes a été un des premiers, en 1954, à définir l'appellation «réseau social». Pour faire simple et bref, un réseau social est l'ensemble des interactions sociales qui unissent un groupe d'individus. Chaque individu peut – et c'est généralement le cas – faire valoir plusieurs réseaux sociaux : amical, familial, professionnel ou d'intérêt spécifique (sportif, culturel...). Ceux-ci peuvent se recouper, s'imbriquer, les uns pouvant être insérés dans les autres, ou totalement hermétiques.

Les nouveaux moyens d'entrer en relation et de se constituer en véritable réseau de connaissances utilisent des logiciels de réseaux sociaux où les membres suivent d'autres membres pour être informés de leurs réflexions du moment pour être à son tour suivi. C'est un bon système pour se faire connaitre pour la recherche des ancien collègues , recherche des amis , recherche d'emploi, la recherche de clients ,recherche de membres de famille, pour nouer des échanges associatifs, , Dans le champ scientifique les réseaux sociaux peut relier les chercheurs par leur domaine d'activité.

Notre travail de construction d'une ontologie qui regroupes les différents domaines d'intérêts, ainsi que les profiles et les activités des utilisateurs de réseaux sociaux. Puis exploiter cette ontologie dans un système qui sert a relier les utilisateurs des réseaux entre eux, Donc nous avons commencés par l' étape d'identification de différents concepts de l'ontologie , puis une étape d'ontologisation a permis de formaliser les concepts identifiées (sous forme d'une ontologie) en utilisant un modèle sémantique. Une dernière étape appelée opérationnalisation a permis la transcription de l'ontologie dans un langage formel et opérationnel de représentation de connaissances par un éditeur d'ontologie pour être utilisable.

#### **2. Problématique :**

Aujourd'hui les réseaux sociaux offrent plusieurs services et fonctionnalités qui sont utilisés par la grande communauté des utilisateurs. Parmi ces services on trouve la recherche des amis qui connait une croissance remarquable par son usage.

Les réseaux sociaux utilisent des différents méthodes dans le service de recherche des amis pour proposer aux utilisateurs des amis qui peuvent être intéressent .Par exemple, Facebook se base principalement aux amis communs tandis que Google plus suit une autre stratégie, qui semble commerciale, se base sur les contactes gmail des utilisateurs et les consultants des produits et des services Google. Dans la plupart du temps, les personnes proposées ne sont pas les personnes recherchées par l'utilisateur, donc les résultats produits ne sont pas souvent exactes et souffrent du manque de précision.

Dans notre travail, nous mettons à la disposition des utilisateurs de notre mini réseau social un service de recherche des amis qui se base sur les domaines d'intérêts, les liaisons familiales, le sexe, l'âge et le pays des utilisateurs.

#### **3. Organisation du mémoire :**

Le mémoire est organisé en quatre chapitres :

- **Chapitre 01 :** nous présenterons les réseaux sociaux en donnant des exemples puis effectuant une comparaison entre eux.
- **Chapitre 02 :** dans ce chapitre, nous donnerons l'essentiel sur le web sémantique et les ontologies.
- **Chapitre 03 :** Cette partie concernera, la phase de construction de l'ontologie du domaine, la phase de conception du système qui exploite cette ontologie et les différents modules de ce système.
- **Chapitre 04 :** Cette partie présentera l'environnement de développement de notre application, et la description du système développé par des captures d'écran de ses différentes interfaces puis les résultats de sondage qu'on a fait.

Nous terminerons ce mémoire par une conclusion générale, nous aborderons aussi les perspectives de notre travail.

# **Chapitre 01 :**

# **Les réseaux sociaux**

#### **1. Introduction**

La vaste toile virtuelle tissée entre les internautes par le biais des réseaux sociaux facilite la circulation d'information entre les individus. Grâce aux réseaux nationaux et internationaux, l'information se répand d'une famille à une autre, d'une entreprise à une autre ou encore d'une nation à une autre. Elle se déplace de façon illimitée et instantanée, sans contrainte de frontières, de fuseaux horaires ou de coût financier.

Les réseaux sociaux permettent à des millions d'internautes de partager des centres d'intérêts communs et ce malgré les relations virtuelles qui s'y instaurent.

#### **2. Un peu d'historique :**

**1971 :**l'envoi de premier e-mail.

**1978 :** Ward Chrestian et Randy Susses , invente le BBS(bulltein board system ), un système de rechange des informations via les lignes téléphoniques.

**1991 :** Tim Bernars lee propose le protocol de world wide web WWW.

**1993:** un étudiant de l'université de illinois a développé MOSAIC, le logiciel qui permet au www d'être disponible pour le public(navigateur).

**1994 :** lancement de GEOCITIES www.geocities.yahoo.com , le site qui permet aux utilisateurs de créer ses propres site (comme profile) en utilisant des catégories existant selon des critères bien spécifié (HOLLYWOOD ,WALSTREET…).

#### **1995 :**

- lancement de classmates www.classmates.com un service social pour trouver les anciens collègues.

- lancement de THEGLOBE www.theglobe.com , c'est site qui offre aux utilisateurs la possibilité de personnaliser ses expériences afin de connecté les autres qui ont les même

#### **1997 :**

- lancement de GOOGLE www.google.com

- GEOCITIES atteindre 1 million d'utilisateurs

- AOL instant Messenger.

-lancement de SIXDEGREES www.sixdegrees.com qui permet la création des profiles et écouter aux amis.

**1998 :** lancement du service blogging

**2000 :** lancement de WIKIPEDIA www.wikipedia.org

**2002 :** lancement de réseau social FRIENDASTER www.friendster.com

**2003 :** lancement de réseau social MYSPACE www.myspace.com et LINKEDIN www.linkedin.com

**2004 :** lancement de réseau social FACEBOOK www.facebook.com et FLICKER www.flickr.com

**2005 :** lancement de YOUTUBE www.youtube.com

**2006 :** lancement de réseau social TWITTER www.twitter.com

**2011 :** lancement de réseau social GOOGLE+ www.plus.google.com

#### **3. Les medias sociaux :**

Bien qu'aujourd'hui tout le monde ou presque connaisse ou a entendu parler des médias sociaux, il convient de souligner que ces évolutions d'usage d'Internet que nous vivons depuis quelques années, introduisent une nouvelle dimension à la structuration traditionnelle des modes de communication.

#### **3.1. Définitions :**

Il existe des nombreuses définitions pour le terme médias sociaux :

[1] Le terme « medias sociaux » désigne la large éventail de service internet et mobiles qui permettent aux utilisateurs de participer a des échanges en ligne, du diffuser de contenu qu'il ont eux-mêmes créé et de se joindre a des communautés électroniques.

Nous pouvons définir les médias sociaux selon les 5 piliers suivants : [2]

#### - **Participation :**

Tout est fait pour encourager les internautes à contribuer et donner leur avis, supprimant ainsi la barrière entre publics et médias.

- **Ouverture :** Les médias sociaux se basent sur les principes de collaboration et d'échange d'informations. Tout le monde peut y prendre part, il n'y a aucune barrière à l'entrée.
- **Conversation :** Alors que les médias traditionnels ont tendance à «raconter» ou à transmettre un message, les médias sociaux sont plus dans le dialogue, ce qui implique une écoute attentive.
- **Communauté :** Les médias sociaux permettent de constituer rapidement des communautés de personnes partageant les mêmes intérêts.
- Interconnexion : La plupart des médias sociaux se développe par interconnexion en tirant partie des liens avec les autres sites, ressources ou personnes.

#### **4. Les différents types de médias sociaux :**

Les différents types de médias sociaux proposent des fonctionnalités très différentes et répondent à des mécaniques communautaires et sociales bien spécifiques :

- **Forum :** Ex: Doctissimo (www.doctissimo.fr)
- **Blog:** Ex : Google Arabia Blog (www.google-arabia.blogspot.com)
- **Wiki:** Ex : Wikipedia (www.wikipedia.org)
- **Service de partage :** Ex : YouTube (www.youtube.com)
- **Agrégateur :** Ex : FriendFeed (www.friendfeed.com)
- **FAQ collaborative :** Ex : StackOverflow (www.stackoverflow.com)
- **Jeux sociaux :** Ex : Mafia Wars (www.mafiawars.zynga.com)

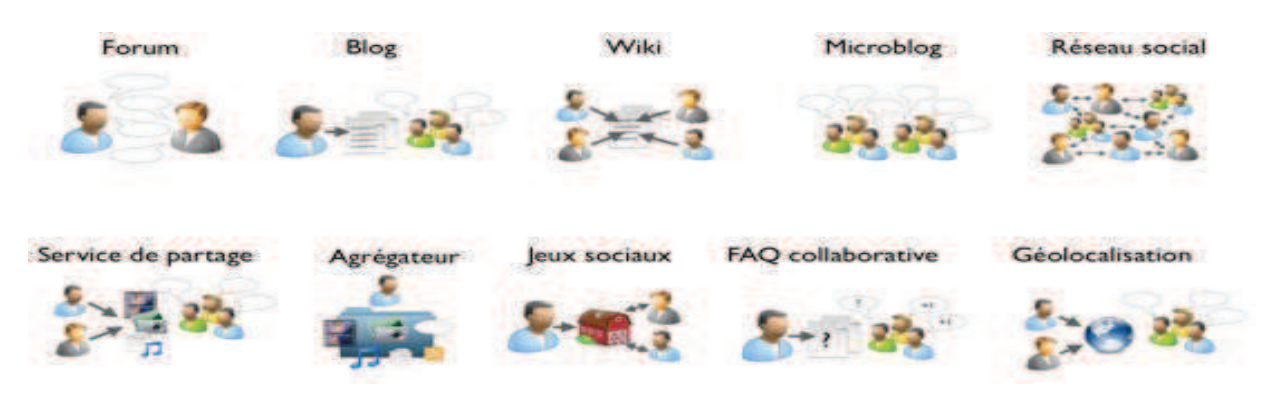

**Figure 1.1: Les types de réseaux sociaux**

#### **5. Les réseaux sociaux :**

Véritable phénomène depuis quelques années sur Internet, les réseaux sociaux ont su se développer pour toucher à travers le monde des millions d'internautes.

#### **5.1. Définitions :**

La première définition est sociologique [4], selon celle-ci, un réseau social se définit par différents éléments que sont les individus, leurs contacts, les affinités avec et entre ces contacts, ainsi que l'environnement qui les entoure. Pour résumer, un réseau social est un ensemble de relations entre des individus.

Les réseaux sociaux sont des services Web qui permettent aux individus de construire un profil public ou semi-public dans le cadre d'un système délimité, d'articuler une liste d'autres utilisateurs avec lesquels ils partagent des relations et de voir et de croiser leurs listes de relations et celles faites par d'autres à travers la plate-forme.

Il existe des autres définitions :

« Un réseau social est un ensemble d'acteurs (individus, groupes ou organisations) reliés par des interactions sociales, ces interactions sociales peuvent être de différentes natures: familiales, sentimentales (liens forts) ou plus distantes : affinité, relation d'affaire, de travail (liens faibles)…, elles peuvent se nouer à travers des contacts directs ou médiés technologiquement : échange de lettres, de méls, chat, réseaux sociaux, mondes virtuels [3]

« Un réseau social est un espace virtuel où les gens de même affinité peuvent se rencontrer et interagir. Les réseaux sociaux permettent d'échanger entre membres, par courrier électronique ou par messagerie instantanée et de partager ses informations personnelles. » [2]

Grâce aux réseaux sociaux, tout un chacun peut désormais produire du contenu, le diffuser et le commenter de façon immédiate. Ce contenu partagé et évolutif, généré par les internautes est appelé UGC (User Generated Content).

#### **5.2. Des exemples des réseaux sociaux :**

Il existe beaucoup de réseaux sociaux sur internet comme : Facebook, Flickr, LinkedIn, Viadeo, Myspace,…etc. Parmi les plus connait on trouve : Facebook, Twitter et Google Plus :

#### **5.2.1. Facebook :**

Facebook est un réseau social, c'est-à-dire un site qui permet de connecter les gens à travers le monde afin de leur permettre de garder le contact avec leurs amis et proches. Facebook a été lancé en 2004 par Mark Zuckerberg, et n'était à l'époque accessible qu'aux étudiants de l'université d'Harvard (Le nom du site s'inspire des albums photo (« trombinoscopes » ou « *facebooks* » en anglais) regroupant les photos prises de tous les élèves au cours de l'année scolaire et distribuées à la fin de celle-ci aux étudiants). Le réseau social s'est ensuite ouvert aux autres universités américaines, puis à tous en 2006. En 2012 et depuis 2009, c'est le site le plus consulté au monde derrière le moteur de recherche de Google. Facebook se lance en 2012 dans de grosses acquisitions, comme Instagram, racheté 1 milliard de dollars.

L'inscription à Facebook offre la possibilité de se créer un profil (public ou privé), de publier des informations, photos et vidéos, et de les partager avec ses amis ou plus largement avec la communauté. Grâce à ce réseau social, l'utilisateur est à tout moment au courant des informations que ses contacts ont publié notamment en changeant leur statut Facebook. Un principe intéressant de facebook est le « like» ou « j'aime» , ce bouton permet de faire savoir a un ami que l'on apprécie son commentaire , sa photo …etc.

#### **5.2.2. Twitter :**

Twitter a été créé le 21 mars 2006 par Jack Dorsey et lancé en juillet de la même année , est un outil gratuit de réseau social et micro blogging(se situe entre le blog(poster des articles) et le chat) qui permet de partager de brefs messages de 140 caractères appelés "Tweets", par messagerie instantanée ou par SMS.

Twitter propose de s'abonner à des flux d'informations en temps réel. Twitter permet de retweets les messages, d'indiquer les messages comme favori, de partager les messages sur toutes un autres série des sites comme par exemple facebook.

#### **5.2.3. Google + :**

Il ouvert ses portes le 28 juin 2011 , est le plus jeunes des réseaux sociaux , il propose toute une série de fonctionnalités permettant de retrouver des amis, discuter, publier des photos, les fonctionnalités innovants sont entre autres les cercles , les bulles et les jeux ,les cercle correspond plus au moins aux ami de facebook a la différance qu'une personne peut avoir plusieurs cercles (famille, collègue de travail…etc.),le but de ces cercles est de partager les bonnes choses avec les bonnes groupes.

Les bulles sont un possibilité de vidéo conférence, ils fonctionne jusqu'à 9 personne connecté en temps réel.les jeux sont quant a eux relativement simples et ne nécessite pas l'installation. Google+ conçu 'utilisation des smart phones, une fonctionnalité « instant upload» permet de stocker immédiatement ses photo prises sur son album Google+.

Google+ dispose de l'application +1 qui permet a un utilisateur de faire savoir qu'il apprécie un article, un photo …etc.

# **6. Comparaison fonctionnelle et statistiques entre Facebook, Twitter et Google+ :**

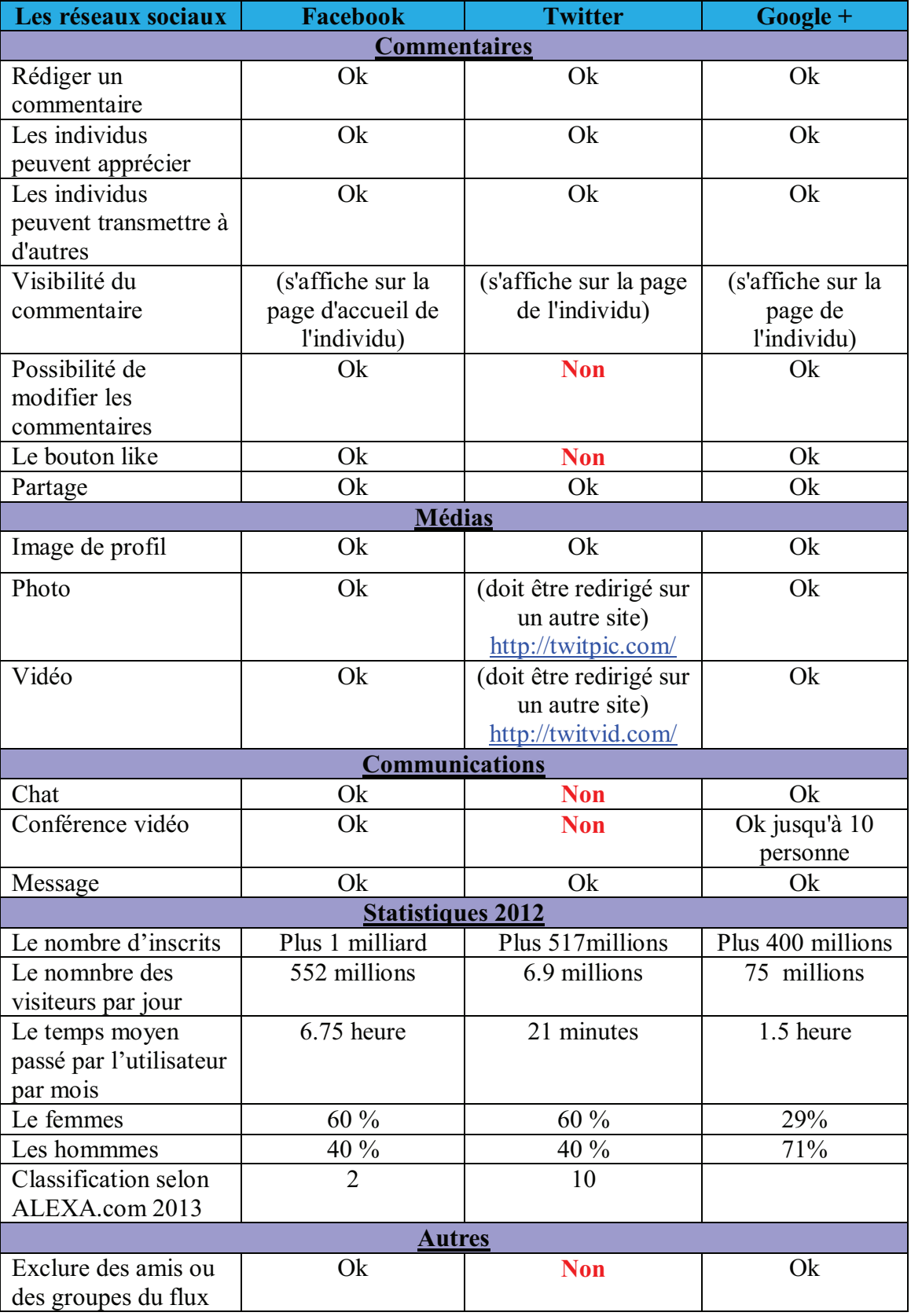

| de publication        |                         |                     |                   |  |  |  |
|-----------------------|-------------------------|---------------------|-------------------|--|--|--|
| Ajouter la            | Ok                      | <b>Non</b>          | Ok                |  |  |  |
| localisation dans la  |                         |                     |                   |  |  |  |
| publication           |                         |                     |                   |  |  |  |
| Question et sondages  | Ok                      | <b>Non</b>          | <b>Non</b>        |  |  |  |
| Les groupes et les    | Ok                      | Ok                  | Ok                |  |  |  |
| listes                |                         |                     |                   |  |  |  |
| Compatibilité avec le | Ok                      | Ok                  | Ok                |  |  |  |
| mobile                |                         |                     |                   |  |  |  |
| Les jeux              | Ok                      | <b>Non</b>          | Ok                |  |  |  |
| Les emails autorisé   | Toutes les emails       | Toutes les emails   | Gmail seulement   |  |  |  |
| lors de l'inscription |                         |                     |                   |  |  |  |
| Le flux des           | Apres vous accepté      | Vous recevez les    | Vous recevez des  |  |  |  |
| publication des amis  | l'invitation            | tweets des gens qui | actualités des    |  |  |  |
|                       |                         | vous suivez         | amis que vous     |  |  |  |
|                       |                         |                     | avez ajoutés dans |  |  |  |
|                       |                         |                     | vos « circles«    |  |  |  |
| Développement         |                         |                     |                   |  |  |  |
| Site                  | <u>www.developers.g</u> | www.dev.twitter.co  | www.developers.   |  |  |  |
|                       | <u>oogle.com</u>        | m                   | facebook.com      |  |  |  |
| API                   | Ok                      | Ok                  | Ok                |  |  |  |
| Langage de            | Java PHP                | Java PHP JavaScript | Java PHP          |  |  |  |
| programmation         | JavaScript              |                     | JavaScript        |  |  |  |
|                       |                         |                     |                   |  |  |  |

**Tableau 1.1: Comparaison entre Facebook , Twitter et Google +**

#### **7. La méthode de recherche des amis dans Facebook, Twitter et Google+ :**

Les illustrations suivantes montrent la manière de recherche des amis dans Facebook, Twitter et Google+ :

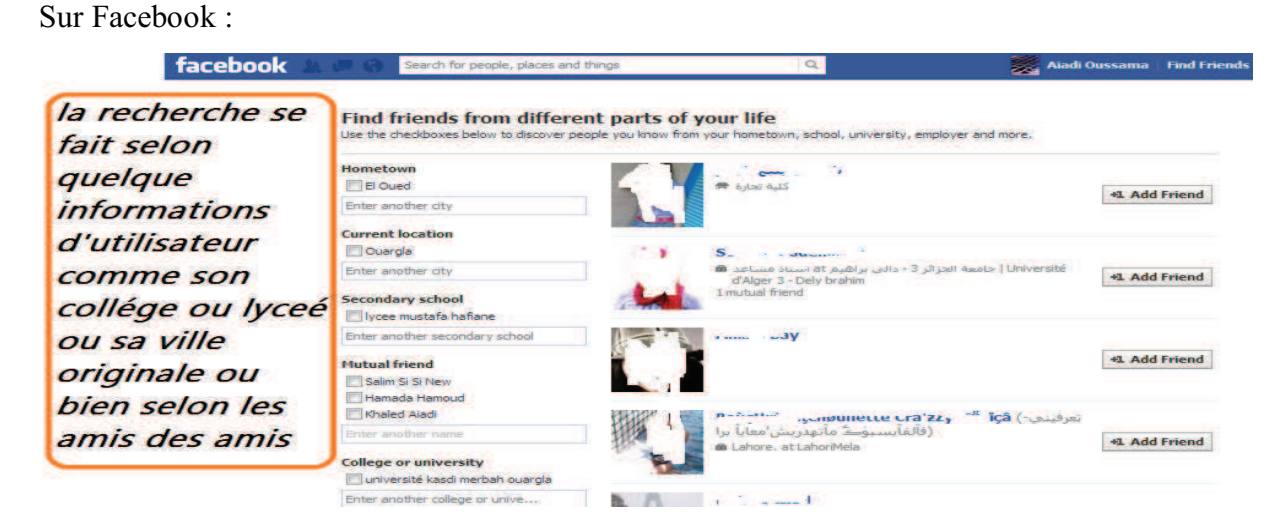

 **Figure 1.2 : La méthode de recherche des amis sur Facebook**

#### Sur Twitter :

| <b>H</b> Découvrir<br>@ Connecter<br><b>Accueil</b>                                                                        |                       | <b>Moi</b><br>Rechercher                                                                                                    |                               |                     |
|----------------------------------------------------------------------------------------------------|-----------------------|----------------------------------------------------------------------------------------------------|-------------------------------|---------------------|
| Tweets<br>Activité                                                                                                    |                       | <b>Trouver des amis</b>                                                                                                    |                               |                     |
| Suggestions                                                                                                    |                       | Rechercher des amis dans votre carnet d'adresses                                                                                                    | <i>importer des</i>           |                     |
| <b>Trouver des amis</b><br>Parcourir les catégories                                                                        | $\blacktriangleright$ | Hotmail<br>o aladi@hetmail.com                                                                                                    | <b>Importer vos contacts</b>  | contactes:          |
| Suggestions - Adualiser - Tout afficher                                                                                    |                       | Gmail                                                                                                    | <b>Importer vos contacts</b>  | Gmail,              |
| Sebastian Silva <b>Elwindshieldcover</b> ×<br><b>Bulivre</b>                                                               |                       | <b>Gif</b> Yahoo                                                                                                    | <b>Importer vos contacts</b>  | Hotmail ou<br>Yahoo |
| <b>Carl and Street Complete environment</b><br><b>Stuite</b>                                                               | $\infty$              | AOL                                                                                                    | <b>Importer vos contacts</b>  |                     |
| made a silici di distinguare<br>Suite part also and d'autres<br><b>TESSURE</b><br>Parcount les catégories Trouver des amis | $\infty$              | Choisir un service ouvrira une fenêtre pour vous connecter de façon sécurisée et importer vos<br>contacts. Vous ne verrez que les utilisatiours qui ant autorisé leur compte à pouvoir être retrouvé par<br>advento email. Nono n'enverrono des emals à personne sans volte accord, mos il se pourrait que<br>nous utilisiens vos informations pour des suggestions d'abonnements. Vous pouvez supprimer vos<br>contacts depuis Twitter à tout recinent. |                               | recherche par       |
|                                                                                                    |                       | Rechercher des personnes sur Twitter                                                                                                    |                               | nom sur             |
| Tendances Modifier<br>#LukeBrooksHasTheLooks                                                                               |                       | Recherchez un nom complet ou un @pseudonyme                                                                                                    | <b>Recherchez sur Twitter</b> | Twitter             |
| <b>Meiv2010</b><br>Waskselena                                                                                              |                       | Inviter des amis par email                                                                                                    |                               |                     |
| <b>Mhearibreaker</b><br><b>MATgérie</b>                                                                                    |                       | lindteg von arnis sur Twitter par errual                                                                                                    | Inviter des amis              |                     |
| France                                                                                                    |                       | arer las differentes adresses email par des virguite. Prévasualiser ce que vous allez leur envoye                                                                                                    |                               |                     |

 **Figure 1.3 : La méthode de recherche des amis sur Twitter**

Sur Google + :

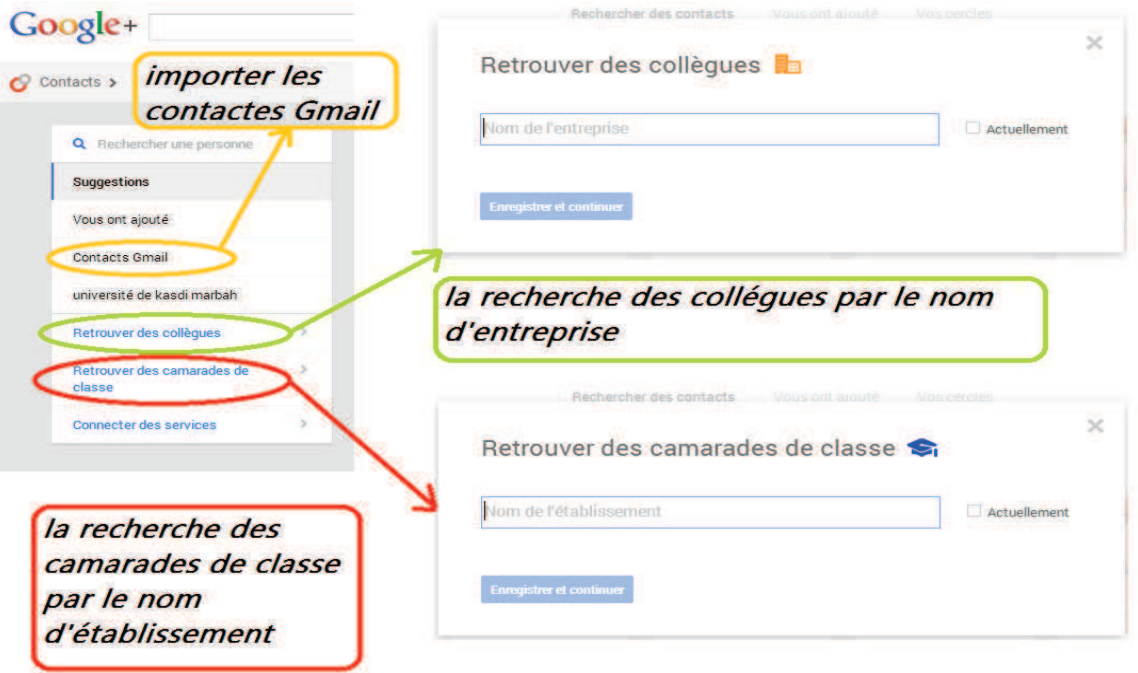

 **Figure 1.4 : La méthode de recherche des amis sur Google +**

#### **8. Conclusion**

Les réseaux sociaux, par leur facilité d'utilisation et leur diversité, sont devenus des moyens de communications accessibles à tous, ils ont influencé notre société sur tous les plans.

Tout d'abord d'un point de vue politique, on peut affirmer que les réseaux sociaux ont joués un rôle essentiel dans les derniers événements politiques.

Puis d'un point de vue culturel et social, nous pouvons dire que les réseaux sociaux tel que Facebook, ont bouleversé notre société, notamment en modifiant les comportements et les habitudes des individus. Par ailleurs ces derniers ont également influencé le domaine du recrutement et de l'emploi.

Enfin, d'un point de vue commercial, les réseaux sociaux se sont imposés comme un instrument moderne et efficace de publicité. En effet, réaliser de la publicité via les réseaux sociaux est un excellent moyen d'attirer un maximum de clients et ainsi d'accroître son chiffre d'affaire.

Nous pouvons donc conclure que les réseaux sociaux sont devenus une composante indispensable de notre quotidien et du monde dans lequel nous vivons.

# **Chapitre 02 :**

# Le web Sémantique et

# **les Ontologies**

#### **Le web sémantique :**

#### **1. Introduction :**

Le Web avant le web sémantique est un ensemble documentaire composé de pages présentées avec le langage HTML , (Hypertext Markup Language), identifiés de manière unique par des URLs (Uniform Resource Locator) et reliés entre eux par des liens hypertextes. Les liens hypertexte qui en font le succès sont cependant dépourvus de tout sens, les informations sur le Web est essentiellement syntaxique et prévue pour être affichée (écran, imprimante) et lue par des humains et non par les machines Lorsque nous recherchons une information sur un moteur de recherche, celui se base sur des mots clés pour prélever les documents qui résulteront de la requête.

Les résultats très sensibles au vocabulaire, Ce résultat sera en grande partie composé de pages parasites sans rapport avec la requête initiale. C'est donc ensuite à l'Homme d'aller faire le tri et d'aller prélever l'information qu'il recherche vraiment.

#### **2. Historique du web sémantique:**

En 1994, lors de la première conférence WWW à Genève, plus précisément au CERN, a lieu l'annonce de la création du W3C. C'est d'ailleurs à cette période que Tim Berners-Lee dresse les objectifs du W3C et montre les besoins d'ajouter de la sémantique au Web futur. Il montre alors en quoi les liens hypertextes ou, plus précisément, la façon dont on met en relation les documents sur le Web est trop limitée pour permettre aux machines de relier automatiquement les données contenues sur le Web à la réalité. Compte tenu de l'ambition d'un tel projet, cette idée suscite quelques résistances et controverses qui sont classiquement rencontrées dès qu'on aborde des problématiques liées au domaine de l'intelligence artificielle.

Après cette conférence, mise à part la mise en place des recommandations nécessaires à la construction des documents, le W3C nouvellement créé entame les premières réflexions sur la mise en place du Web sémantique. Ces réflexions aboutissent à la publication d'un premier draft de recommandations sur le Web sémantique en octobre 1997 et d'une seconde en avril 1998. Cette même année, Tim Berners-Lee publie un document sur les toutes premières moutures de ce qui sera plus tard appelé le Web sémantique. Ces moutures consistent à mettre en place les différentes technologies du Web sémantique.

Par ailleurs, en 1999, Tim Berners-Lee publie le livre [5] dans lequel il dresse un portrait du Web et les pistes pour son avenir. Les idées du Web sémantique n'en sont évidemment pas absentes. C'est d'ailleurs cette même année qu'il énonça sa célèbre citation :

J'ai fait un rêve pour le Web dans lequel les ordinateurs deviennent capables d'analyser toutes les données sur le Web - le contenu, les liens et les transactions entre les personnes et les ordinateurs. Un « Web sémantique », qui devrait rendre cela possible, n'est pas encore sorti, mais, quand ce sera le cas, les mécanismes d'échange au jour le jour, la bureaucratie et notre vie quotidienne seront traités par des machines qui parlent à d'autres machines. Certains nous ont vanté depuis des lustres les « agents intelligents » et cela va enfin se concrétiser

#### **3. Définition et principe du web sémantique :**

Les données présentes cachées dans le code HTML manquent d'information sémantique les décrivant. Seul homme peut lire et appréhender le contenu du site web. Ce contenu n'est pas destiné à être manipulé de façon intelligente et autonome par les programmes

informatiques. Ainsi, les ordinateurs jouent un rôle très passif, parfois réduit uniquement à un outil d'affichage du contenu. Ils n'ont pas un réel accès au contenu de la présentation, Ils ne sont pas capables de comprendre la signification de l'information présentée.

Le besoin de retrouver rapidement et facilement les informations complètes et pertinentes est de plus en plus posé par les utilisateurs du Web. Les supports actuels construits spécifiquement pour le Web, basés sur la syntaxe des documents, ne satisfont plus ce besoin. Il faut que des agents logiciels aident plus efficacement différentes types d'utilisateurs dans leur accès aux ressources sur le Web. Ainsi, le web devra devenir un espace d'échanges d'informations entre les agents humains et machines.

L'expression Web sémantique, attribuée par Tim Berners-Lee au sein du W3C qui définit le web sémantique :

« The semantic Web is an extension of the current web in which information is given well-defined meaning, better enabling computers and peope to work in cooperation **»[6]**

Donc a partir de cette définition les utilisateurs déchargés d'une bonne partie de leurs tâches de recherche, de construction et de combinaison des résultats, grâce aux capacités accrues des machines à accéder aux contenus des ressources et à effectuer des raisonnements sur ceux-ci.

#### **4. L'objectif du web sémantique :**

Un des principaux objectifs du Web sémantique est de permettre aux utilisateurs d'utiliser la totalité du potentiel du Web : ainsi, ils pourront trouver, partager et combiner des informations plus facilement , il faut créer un environnement en ligne dans lequel toutes les données sont reliées entre elles de façon logique , c'est-à-dire de créer des liens sémantiques entre les informations pour former une information ultra-pertinente , Seul compte alors le sens des données, et non plus leur place dans un document texte.

Tim Berners-Lee a présenté la hiérarchie du Web sémantique -Basé sur le XML et RDF / RDFS, et en haut de cette construction des ontologies et de règles d'inférence logique de compléter la représentation des connaissances basé sur la sémantique et le raisonnement, qui peut être comprise par l'ordinateur et le traitement.

Tim Berners-Lee expliquait simplement dans un entretien de l'UNESCO en 2000 : "J'ai un double rêve pour le Web. D'une part, je le vois devenir un moyen très puissant de coopération entre les êtres humains. Et dans un second temps, j'aimerais que ce soit les ordinateurs qui coopèrent. [...] Quand mon rêve sera réalisé, le Web sera un univers où la fantaisie de l'être humain et la logique de la machine pourront coexister pour former un mélange idéal et puissant".

#### **5. Les technologies du web sémantique :**

Les technologies du Web sémantique complètent le Web actuel avec des outils sémantiques. Il ne s'agit donc pas de créer un nouveau Web ou un Web séparé de l'existant, le Web sémantique est fondé sur les protocoles et langages standards du Web **[7]** :

- Le protocole HTTP.
- Les Uniform Resource Identifiers (URI).
- Le langage XML.

A ces standards s'ajoutent ceux qui sont propres au Web sémantique

- RDF (Resource Description Framework): modèle conceptuel permettant de décrire toute donnée.
- RDF Schema : langage permettant de créer des vocabulaires, ensembles de termes utilisés pour décrire des choses.
- OWL: langage permettant de créer des ontologies, vocabulaires plus complexes servant de support aux traitements logiques (inférences, classification automatique).
- SPARQL: langage de requêtes pour obtenir des informations à partir de graphes RDF.

#### **6. Les applications du web sémantique :**

 **Les réseaux sociaux, blog et plateformes communautaires (ex :filcker,facebook) :** Le web sémantique permet d'agréger plusieurs données entre elles (ex : pour une image : le lieu, la date, le nom des personnes, l'auteur, la date de prise de vue, etc.) pour enrichir les possibilités de recherche d'informations et/ou se connecter avec d'autres membres.

#### Exemple :

 FOAF : Friend-of-a-friend, une idée originale de Libby Miller et Dan Brickley, il consiste à publiciser sur le web une description de soi-même, en quelque sorte une page personnelle lisible par la machine, cette description est faite en RDF, en utilisant un vocabulaire prédéfini par les créateurs de FOAF, il fournit un utilitaire pour créer cette description: FOAF-A-Matic

#### **La recherche d'information sur internet :**

Les moteurs de recherche grand public assimilent peu à peu les technologies du web sémantique, là ou d'autres moteurs en ont fait leur clef-de-voûte : comme Tumbup, un nouveau moteur de recherche relié à Facebook et qui s'appuie sur l'activité des membres du réseau social (recommandations sur des lieux, produits, etc.) pour produire des résultats plus signifiants. On peut aussi citer les moteur de recherche Wolfram Alpha, True Knowledge (interprétation du langage naturel) et Zoom, un moteur intégrable à l'intranet, aux sites et blogs d'entreprise pour structurer les données recherchées.

#### **Elearning :**

Avec le Web sémantique et les ontologies, on peut avoir une plateforme adéquate pour implémenter un système eLearning, les objets éducationnels sont décrivaient et annotés sémantiquement par des ontologies. De plus, il sera possible d'accéder au contenu de ces objets pour les adapter selon les préférences et le besoin de l'utilisateur, afin de pouvoir proposer une évaluation de l'apprenant et pour assurer l'interopérabilité entre les ressources disponibles.

#### **E-Commerce :**

 Ce vocabulaire permet de décrire de manière structurée les produits, les prix, et les informations relatives à l'entreprise (ex : données de contact, ouverture des magasins, géo localisation, options de paiement etc.) : il permet notamment aux moteurs de recherche de mieux exploiter ces données essentielles pour les resituer dans leur contexte de recherche.

#### Exemple :

Le site e-marchand Best Buy a été l'un des premiers à enrichir ses fonctionnalités de recherche avec les possibilités offertes par le web sémantique, via l'intégration de la syntaxe RDF aux blogs officiels représentant chacun de ses magasins. L'objectif : rendre plus visible les données essentielles de ses magasins (contacts, heures d'ouvertures, prix des produits) en permettant aux moteurs de recherche de mieux les afficher.

#### **7. Les avantages du web sémantique :**

- La présence de documents structurés selon un certain formalisme permettant le traitement automatique de ces documents par des machines.
- La recherche sur l'Internet est 'affinée, elle se faite au niveau sémantique et non plus seulement au niveau syntaxique.
- Les données non explicites mais déductibles de documents existants, seront générés automatiquement, sans intervention humaine.
- Permet aux hommes et aux machines de coopérer et partager la connaissance par la définition des ontologies.

#### **Les ontologies :**

#### **1. Définition de l'ontologie :**

Le terme « ontologie », construit à partir des racines grecques ontos (ce que existe, l'existant) et logos (le discours, l'étude), est un mot que l'informatique a emprunte à la philosophie au début des années 1990. En philosophie, l'Ontologie est une branche fondamentale de la Métaphysique, qui renvoie à la « théorie de l'existence » , c'est-à-dire la théorie qui tente d'expliquer les concepts qui existent dans le monde et comment ces concepts s'imbriquent et s'organisent pour donner du sens.

On peut adopter pour la notion d'ontologie la caractérisation suivante d'Uschold :

« Une ontologie peut prendre différentes formes, mais elle inclura nécessairement un vocabulaire de termes et une spécification de leur signification. Cette dernière inclut des définitions et une indication de la façon dont les concepts sont reliés entre eux, les liens imposant collectivement une structure sur le domaine et contraignant les interprétations possibles des termes. » **[10]**

En 1993 Gurber **[9]** propose la définition suivant :

« Une ontologie est une spécification explicite d'une conceptualisation»

Borst **[8]** a ajouté quelques précisions au concept de GRUBER et définit une ontologie comme « une spécification formelle et explicite d'une conceptualisation partagée »

Spécification explicite : fait des ontologies un objet syntaxique.

Conceptualisation : Elaboration d'un modèle abstrait d'un domaine du monde réel en identifiant et en classant les concepts pertinents décrivant ce domaine.

Formelle : Rendre cette conceptualisation exploitable par des machines.

Partagée : l'ontologie doit être consensuelle et acceptée par un groupe.

#### **2. Les composants d'une ontologie :**

Une ontologie est constituée des éléments suivants :

**Concepts :** Un concept représente un ensemble d'objets et leurs propriétés communes décrit par un terme, un concept peut représenter un objet, une idée, ou bien une notion abstraite. Ils sont appelés aussi classes de l'ontologie, un concept est désigné par 3 parties :

**Le terme :** (ou bien label) d'un concept est l'expression linguistique utilisée couramment pour y faire référence.

**Signification ou notion :** c'est la définition en intensionnelle a l'aide de l'ensemble des attributs, propriétés communes qu'un concept englobe.

**Objets dénotés (l'extension de concept) :** description exhaustive de tout ce qui obéit à la définition c'est-a-dire ensemble des êtres qu'un concept englobe i.e. ensemble de ses instances.

#### **Exemple :**

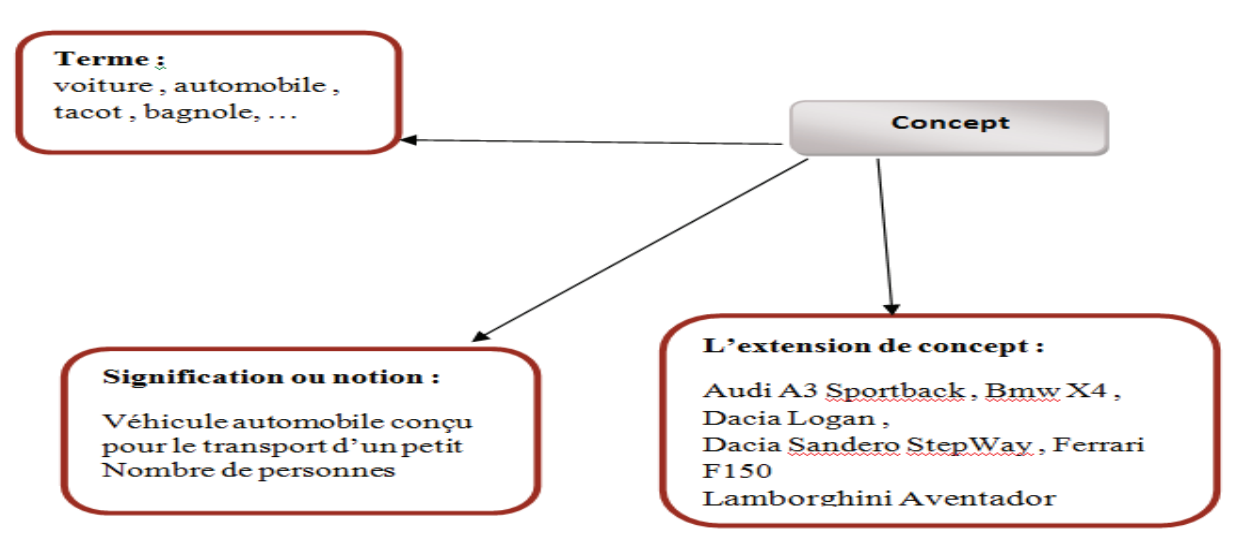

**Figure 2.1 : Exemple d'un concept**

**Relation :** notion d'association ou de lien s'établissant entre des concepts, exprimée en général par un terme ou par un symbole littéral ou autre.

**Axiomes :** qui constituent des affirmations, acceptées comme des vérités, concernant des abstractions traduites de ce domaine par l'ontologie **[11].**

**Individus :** Appelées aussi les individus, elles constituent la définition extensionnelle de l'ontologie. Ils représentent les éléments singuliers véhiculant les connaissances à propos du domaine.

#### **3. Les objectifs de construction d'une ontologie :**

- Une ontologie permet de modéliser les connaissances d'un domaine précis en définissant des concepts et les relations qui les relient, l'ontologie permet la raisonnement a propos de ces concepts, qu'on appelle inférence, et de sortir avec des conclusions capables d'aider l'utilisateur ou le gestionnaire dans ses décisions.
- Partager la compréhension commune de la structure de l'information entre des personnes ou entre des agents logiciels [9]. Exemple :

Supposons, qu'un certain nombre de sites Web contiennent de l'information médicale ou fournissent des services de e-commerce en médecine. Si ces sites partagent et publient tous la même ontologie, qui sont à la base des termes qu'ils utilisent, alors les agents informatiques peuvent extraire et agréger l'information de ces différents sites.

- Analyser le savoir sur un domaine est possible dès que la spécification des termes du domaine est faite. L'analyse formelle des termes est extrêmement précieuse aussi bien quand on veut réutiliser les ontologies existantes, que quand on veut les étendre. **[12]**
- Définir et Fournir une sémantique interprétative, claire et expressive d'un domaine du monde réel fondée sur un consensus et permettant de lier le contenu exploitable par la machine à sa signification pour les humains.
- Permettre la réutilisation du savoir sur un domaine, soit par créer et conserver des bases de connaissance réutilisables soit par assembler des bases de connaissances à partir de modules réutilisables
- Expliciter ce qui est considéré comme implicite sur un domaine.

#### **4. La méthodologie de construction d'une ontologie :**

On entend par méthodologie, les procédures de travail, les étapes, qui décrivent le pourquoi et le comment de la conceptualisation puis de l'artefact construit. L'ingénierie ontologique ne propose à l'heure actuelle, aucune méthode normalisée ou méthodologie générale de construction d'ontologies, ce qui rend le processus d'élaboration des ontologies long et coûteux. Cependant certains auteurs ont proposé des méthodologies inspirées de leur expérience de construction d'ontologies **[15] [14].** Ces méthodologies proposent à travers un ensemble d'étapes, un cycle de développement d'ontologies qui peut être adopté lors de la construction d'une nouvelle ontologie.

Quelque soit la méthodologie adoptée, Le processus de construction d'ontologies doit respecter certains principes de base qui permettent d'obtenir une ontologie susceptible de répondre aux objectifs de l'ontologie. Gruber **[9],** présente certains critères pour la construction d'un projet d'ontologie :

- la clarté : La définition d'un concept doit faire passer le sens voulu du terme, de manière aussi objective et complète que possible.
- la cohérence : Une ontologie cohérente doit permettre des inférences conformes à ces définitions.
- L'extensibilité : Il doit être possible d'ajouter de nouveaux concepts sans avoir à toucher aux fondations de l'ontologie.
- Modularité : Ce principe vise à minimiser les couplages entre les modules.
- Une déformation d'encodage minimale : l'ontologie doit être conceptualisée indépendamment de tout langage d'implémentation. Le but est de permettre le partage des connaissances contenues dans l'ontologie, entre différentes applications utilisant différents langages de représentation.
- Un engagement ontologique minimal : L'ontologie devrait spécifier le moins possible la signification de ses termes, donnant aux parties (qui partager la connaissance) qui s'engagent dans cette ontologie la liberté de spécialiser et d'instancier l'ontologie comme elles le désirent.

Nous citons à titre d'exemple la méthode proposée par l'université de Stanford :
# **5. La méthode développée par l'université de Stanford :**

Cette méthode comporte sept étapes qui sont les suivantes :

**Etape 1 :** déterminer le domaine et la portée de l'ontologie :

Cette étape se fait en répondant aux questions ci-dessous tout au long de la conception de l'ontologie et qui aident à définir la portée du domaine de l'ontologie :

- Quel est le domaine que va couvrir l'ontologie ?
- Dans quel but utiliserons-nous l'ontologie ?
- A quels types de questions l'ontologie devra-t-elle fournir des réponses ?
- Qui va utiliser et maintenir l'ontologie ?

**Etape 2 :** envisager une éventuelle réutilisation des ontologies existantes :

Dans tout domaine de recherche, il est utile de profiter de ce que les autres ont fait afin d'en tirer les informations et ainsi permettre d'élargir le travail et l'affiner pour répondre à nos propres besoins.

Il peut être intéressant d'importer des ontologies déjà existantes (dans le même domaine) et les raffiner et les perfectionner pour aboutir à une ontologie plus complète et étendue.

#### **Etape 3 :** énumérer les termes importants dans l'ontologie :

Il est important d'établir en premier lieu une liste complète des mots et termes concernant le domaine d'intérêt, et cela sans se soucier de la catégorisation de ces derniers dans des classes, hiérarchie, chevauchement,... etc., les questions à se poser pour établir cette liste sont :

- Sur quels termes souhaiterons-nous discuter ?
- Quelles sont les propriétés de ces termes ?
- Que veut-on dire sur ces termes ?

**Etape 4 :** définir les classes et la hiérarchie des classes :

A partir de la liste de l'étape précédente, on commence par définir les classes en sélectionnant les termes qui décrivent des objets ayant une existence indépendante. Ce sont ces termes qui constitueront les classes (appelées parfois concepts) de l'ontologie. Il faut ensuite organiser ces classes dans une taxonomie hiérarchique.

**Etape 5 :** définir les propriétés des classes (les attributs ou rôles) :

Dans cette étape, on devra décrire la structure interne des concepts tires pendant l'étape précédente. Les propriétés définissent la structure interne et les caractéristiques des classes.

**Etape 6 :** définir les facettes des attributs :

Les attributs peuvent avoir plusieurs facettes (appelées parfois restrictions de rôles). Les facettes les plus communes décrivent :

- Le type de valeur des attributs : désigne le type de valeur pouvant être affecte a un attribut. Les plus typiques sont les suivants : chaine de caractère, nombre ou entier, booléen…
- Le nombre de valeurs ou cardinalité : désigne le nombre de valeurs qu'un attribut peut avoir. Une cardinalité peut être unique ou multiple. Il est utile de spécifier pour un attribut une cardinalité minimale et une cardinalité maximale.
- Le rang et le domaine d'un attribut : l'étendue ou le rang d'un attribut représente les classes autorisées pour les attributs de type « Instance ». Le domaine d'un attribut représente les classes auxquelles cet attribut est rattache ou les classes dont l'attribut décrit les propriétés.

**Etape 7 :** créer les instances :

Cette étape consiste à créer les instances qui représentent des entités réelles des classes.

#### **6. Les Langages de spécification d'ontologies :**

Plusieurs langages de représentation d'ontologies ont été développés pendant les dernières années, et ils deviendront sûrement des langages d'ontologie dans le contexte du Web sémantique. Certains d'entre eux sont basés sur la syntaxe de XML, tels que XOL (Ontology Exchange Language), SHOE (Simple HTML Ontology Extension - qui a été précédemment basé sur le HTML), OML (Ontology Markup Language), RDF (Resource Description Framework), RDF Schéma. Les 2 derniers sont des langages créés par des groupes de travail du World Wide Web Consortium (W3C).

En conclusion, trois langages additionnels sont établis sur RDF(S) pour améliorer ses caractéristiques: OIL (Ontology Inference Layer), DAML+OIL et OWL (Web Ontology Language). La figure ci-dessous présente des langages de spécification d'ontologie, qui ont été récemment développés.

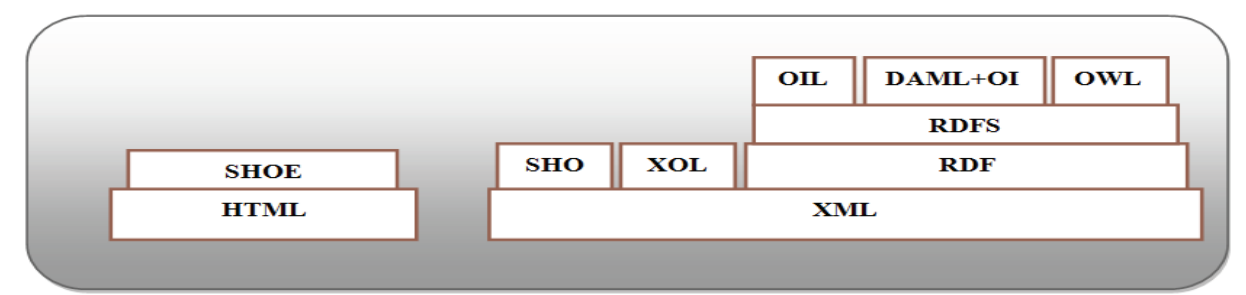

**Figure 2.2 : Les langages de spécification de l'ontologie**

#### **6.1. RDF () :**

RDF est un langage d'assertion et d'annotations. Les assertions affirment l'existence de relations entre les objets. Elles sont donc adaptées à l'expression des annotations que l'on veut associer aux ressources du Web. RDF est un langage formel qui permet d'affirmer des relations entre des « ressources ». Un document RDF est un ensemble de triplets de la forme < ressource, Propriétés, Valeurs >.

**Ressource :** représente la ressource décrite, i.e. tout document accessible sur le Web comme les pages HTML, les documents textuels (PDF, Ms Word) ou multimédias (images, vidéo), etc., mais aussi tout objet, abstrait ou non, du monde réel. Les ressources sont nommées en utilisant une URI.

**Propriétés :** représente la propriété descriptive, i.e. une caractéristique spécifique, un attribut ou une relation, utilisée pour décrire une ressource.

**Valeurs :** les valeurs en question sont les valeurs particulières que prennent les propriétés.

Cet ensemble de triplets peut être représenté de façon naturelle par un multi graphe orienté, étiqueté où les éléments apparaissant comme ressource ou valeurs sont des sommets, et chaque triplet est représenté par un arc dont l'origine est son ressource et la destination est son valeur.

#### **6.2. RDF(S) :**

Comme son nom l'indique, RDFS a pour but de définir des schémas de méta-données. Il définit le sens, les caractéristiques et les relations d'un ensemble de propriétés. La définition peut inclure des contraintes pour les valeurs potentielles et l'héritage des propriétés d'autres

schémas. Il est, en effet, une extension sémantique de RDF afin de fournir un mécanisme pour décrire les groupes associés de ressources et les relations entre les ressources **[17].** L'intérêt de RDFS est qu'il facilite l'inférence sur les données et renforce la recherche sur ces

#### **6.3. DAML-OIL :**

données.

DAML est un langage qui a comme but de fournir les fondations pour la génération suivante du Web sémantique. Le langage a adopté d'abord RDFS comme langage d'ontologie pour l'interopérabilité sémantique entre projets. Comme RDFS n'est pas assez expressif relativement aux exigences du Web sémantique, un nouveau langage nommé DAML-ONT a été développé en tant qu'extension de RDF avec les capacités d'un langage de représentation du savoir : orienté objet et basé sur cadre **[16]**.

En même temps, un groupe des chercheurs (la plupart d'entre eux sont européens) au sein d'IST d'Union européenne, avec le même but, développe un autre langage d'ontologie appelé OIL. Ce langage a une syntaxe basée sur RDF et il est explicitement construit pour que sa sémantique puisse être spécifiée à travers une description logique très expressive, la logique de description de type SHIQ **[16].**

DAML+OIL est la combinaison de ces deux langages. Il hérite des avantages de ces deux langages. En conséquence, DAML+OIL est un langage très expressif et lisible par la machine ainsi que par un être humain avec une syntaxe basée sur RDF.

#### **6.4. Owl :**

OWL (Ontology Web Langage) a été conçu pour être utilise par les applications qui traitent le contenu de l'information. Il facilite grandement l'interopérabilité en fournissant plus de vocabulaire pour décrire les classes et les propriétés comme des approches orientées objets. Par exemple : les relations entre les classes, les cardinalités, l'égalité, le typage plus riche des propriétés, les caractéristiques des propriétés, etc. OWL a été conçu pour satisfaire le besoin d'un langage d'ontologie du web. Il ajoute plus de vocabulaire pour décrire les propriétés et les classes. On peut citer entre autre : les relations entre classes (par exemple la

disjonction), les cardinalités (par exemple exactement un), l'égalité, typage plus riche des propriétés, caractéristiques des propriétés (par exemple la symétrie) et les classes énumérées. Bien que OWL soit dérive de DAML+OIL qui est équivalent a un langage très expressif de la logique des descriptions, il n'est en tant que tel, équivalent a aucune logique de description. OWL fournit trois sous langages de plus en plus expressifs conçus pour l'usage des communautés spécifiques des utilisateurs et des développeurs : OWL Lite, OWL DL et OWL Full.

Le langage OWL Lite convient aux utilisateurs qui ont principalement besoin d'une hiérarchie de classification et de contraintes simples. Par exemple, alors qu'il supporte des contraintes de cardinalité, il autorise seulement des valeurs de cardinalité 0 ou 1. Il devrait être plus simple de fournir un outil d'aide pour OWL Lite que ses parents plus expressifs.

Le langage OWL DL correspond à une logique de description expressive. Il convient aux utilisateurs qui demandent un maximum d'expressivité tout en maintenant la complétude (garantie de calculer toutes les conclusions) et la décidabilité (tous les calculs doivent fournir en un temps fini). OWL DL inclut tous les constructeurs du langage OWL, mais ils peuvent être utilises seulement sous certaines restrictions.

OWL DL est appelé ainsi en raison de sa correspondance avec les logiques de description.

OWL-Full est la fusion entre OWL-DL et RDFS. il convient aux utilisateurs qui demandent un maximum d'expressivité. Il fournit des interprétations plus larges. Ainsi, une classe peut être vue comme un ensemble d'individus ou comme un individu a lui tout seul, il n'y a pas de séparation des types.

#### **7. Outils pour travailler avec les ontologies :**

Les éditeurs d'ontologie suivants sont gratuits et téléchargeables :

#### **7.1. Protégé :**

Protégé est le plus connu et le plus utilise des éditeurs d'ontologie. Open-source, développé par l'Université de Stanford, il a évolué depuis ses premières versions (Protege-2000) pour intégrer à partir de 2003 les standards du web sémantique RDF (Resource Description Framework), RDFS (Resource Description Framework Schema) et notamment OWL. Il offre de nombreux composants optionnels : raisonneurs, interfaces graphiques. Dans Protégé 2000, le modèle de connaissance est basé sur une hiérarchie de classes explicite ou l'ontologie est décrite de manière déclarative. Protégé est un éditeur d'ontologies pour les différents langages : RDF et OWL. Il dispose de plugins pour ces deux langages.

# **7.2. SWOOP :**

SWOOP est un éditeur d'ontologie développé par l'Université du Maryland dans le cadre du projet MINDSWAP. Contrairement à Protégé, il a été développé de façon native sur les standards RDF et OWL, qu'il prend en charge dans leurs différentes syntaxes (pas seulement XML). C'est une application plus légère que Protégé, moins évoluée en termes d'interface, mais qui intègre aussi des outils de raisonnement.

# **8. Conclusion :**

Tout au long de ce chapitre, nous avons présenté ce qui est le Web sémantique et sur quoi il repose en termes de normes et de langages, et nous avons abordé aussi la notion d'ontologie et l'apport des ontologies dans un contexte Web sémantique.

Les ontologies sont Conçues pour répondre aux problèmes posés par l'intégration des connaissances au sein des systèmes informatiques, les ontologies apparaissent désormais comme une clé pour la manipulation automatique de l'information au niveau sémantique.

Si les principaux projets utilisant des ontologies ne visent pour le moment que la gestion de connaissances au niveau sémantique, les ontologies pourraient permettre à terme la création de systèmes capables non seulement de gérer des connaissances mais aussi de raisonner sur ces connaissances et, pourquoi pas, d'en produire de nouvelles et ca c'est le cœur de notre travail.

# **Chapitre 03:**

# **La Conception**

#### **1. Introduction :**

Après avoir donné une vision général sur le domaine de réseaux sociaux avec un comparaison entre eux et après avoir expliquer le domaine de web sémantique avec ses langages et domaines d'application nous allons à présent entamer la partie conception de l'ontologie a être utilisé dans notre réseau social , ainsi que la conception du système qui va exploiter cette dernière pour permettre aux utilisateurs a interagir entre eux et de connaitre les personnes qui sont candidats a être des amis selon les critères sélectionnés.

Tout d'abord, nous allons voir un aperçu général sur le langage UML ensuite nous détaillerons la conception de l'ontologie du domaine après avoir choisi une méthode de construction parmi les méthodes existantes et enfin nous passerons à la conception du système basé sur cette ontologie.

#### **2. Le Langage UML :**

UML est un langage ou formalisme de modélisation graphique Il est apparu dans le monde du génie logiciel, dans le cadre de la « conception orientée objet », uml représente un moyen de spécifier et représenter les composantes d'un système informatique. UML est un standard car à partir de 1997. Parmi les objectifs d'UML : être indépendant des langages de programmation et être adapté à toutes les phases de développement.

#### **2.1. Les Diagrammes UML :**

UML propose 9 diagrammes : Cas d'Utilisation, Séquences, Classes, Objets, Collaboration, États et Transitions, Activité, Composants et Déploiement.

Parmi eux, on s'intéresse aux 3 premiers diagrammes : cas d'Utilisation, Séquences et Classes.

#### **3. Choix de la méthode de construction de l'ontologie :**

Comme on a dit dans le premier chapitre l'ingénierie ontologique ne propose à l'heure actuelle, aucune méthode normalisée ou méthodologie générale de construction d'ontologies, , ce qui rend le processus d'élaboration des ontologies long et coûteux. Mais il ya des approches qui sont hétérogènes et dont la plupart de visent à identifier les concepts et les relations à partir de documents du domaine, ou de questions posées aux experts .Cependant certains auteurs ont proposé des méthodologies inspirées de leur expérience de construction d'ontologies.

Nous avons choisi la méthode proposée par l'université de Stanford parce qu'elle comporte des étapes claires, simples et faciles à comprendre. Ajouter à cela le fait que l'outil avec lequel nous allons construire l'ontologie en l'occurrence « protégé » est développé par la même université.

#### **4. Construction de l'ontologie de domaine :**

**Etape 1 :** Déterminer le domaine et la portée de l'ontologie.

- Notre ontologie « réseau social» va couvrir principalement les domaines d'intérêts avec les profiles et les postes des utilisateurs
- Le but de l'utilisation de l'ontologie est de regrouper les différents profiles et postes des utilisateurs ainsi que déterminer les différents domines d'intérêts des utilisateurs avec la liaison entre eux et avec le dégrée dans laquelle est l'utilisateur intéressé par eux.
- L'ontologie sera utilisée et maintenue par les administrateurs du réseau social

#### **Etape 2 :** Réutiliser des ontologies existantes

Nous avons cherchées pour trouver une ontologie qui regroupe les différents domaines d'intérêts de l'utilisateur , malgré que on a pas trouver les ontologies requis mais on a trouver un modèle **[19]** de domaines d'intérêt proposé par thomas plotkowiak (est un chercheur dans l'institut MCM (Media and Communication Mangement) dans l'université de Saint-Gall a la suisse, sa thèse de doctorat était sur les médias sociaux , il concentrer sur l'influence des réseaux sociaux comme facebook et twitter sur la diffusion de l'information) , Nous allons donc construire une partie de notre ontologie a la base de se modèle , le reste de l'ontologie est construit a partir de fonctionnalités requise par le système comme les classes profile et postes.

**Etape 3 :** Enumérer les termes important de l'ontologie

Les termes importants de notre ontologie est énumérer dans le modèle proposé par thomas plotkowiak , par exemple : eduction, health, science, economy…etc.

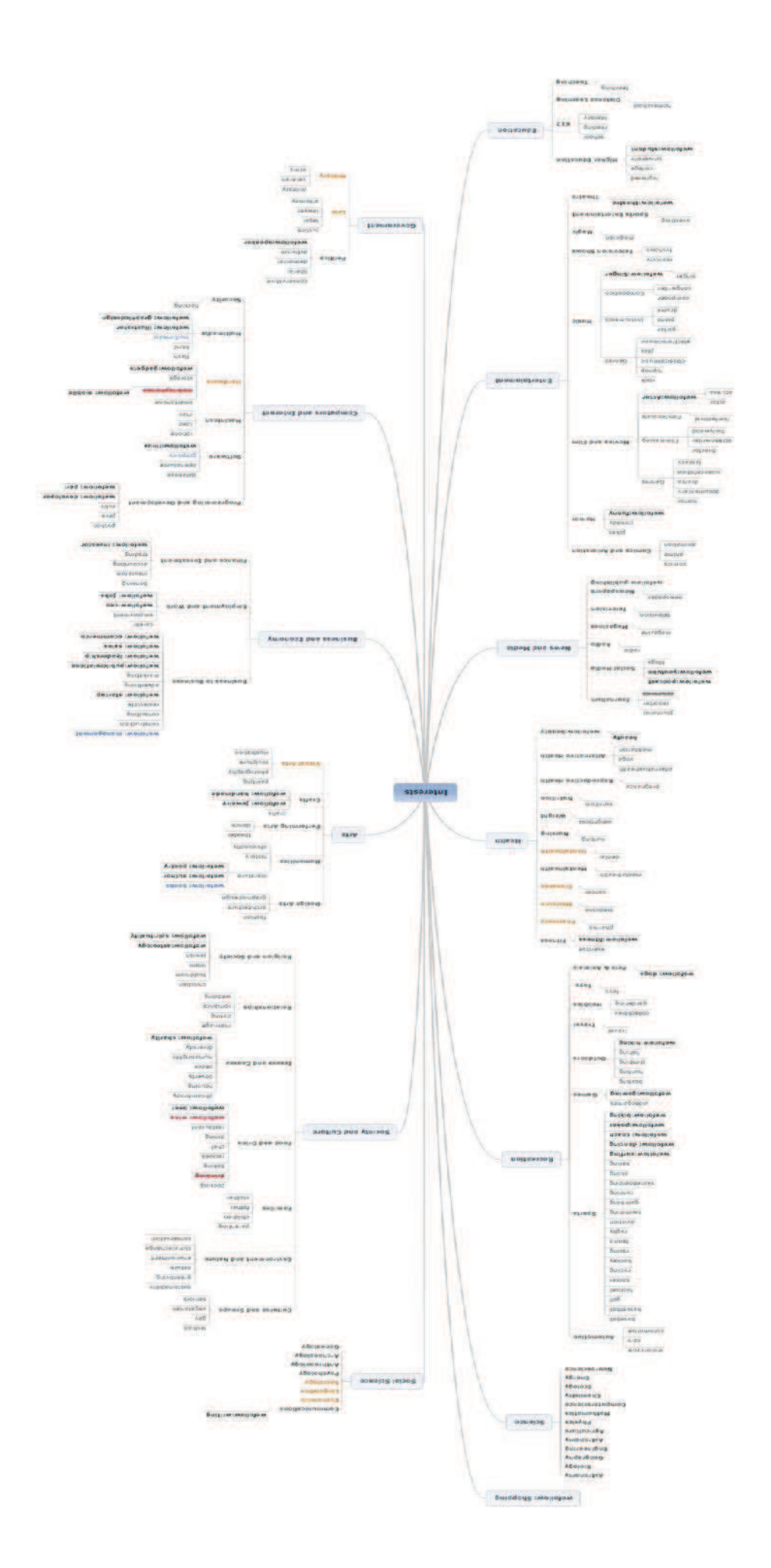

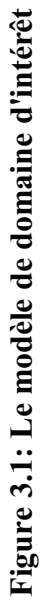

36

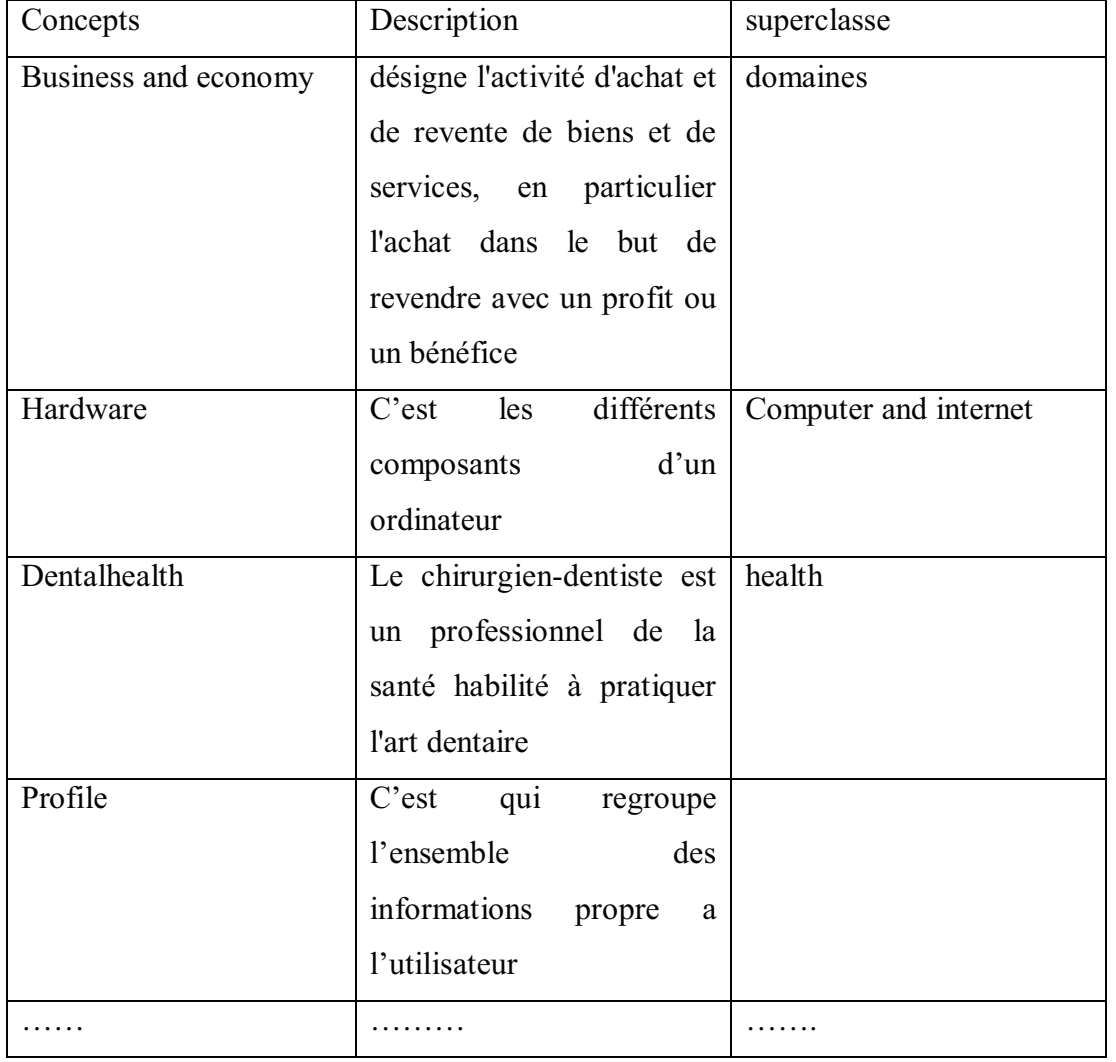

**Etape 4 :** définir les classes et la hiérarchie des classes.

# **Tableau 3.1 : Les classes et hiérarchie des classes de l'ontologie**

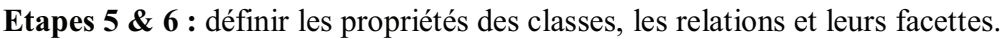

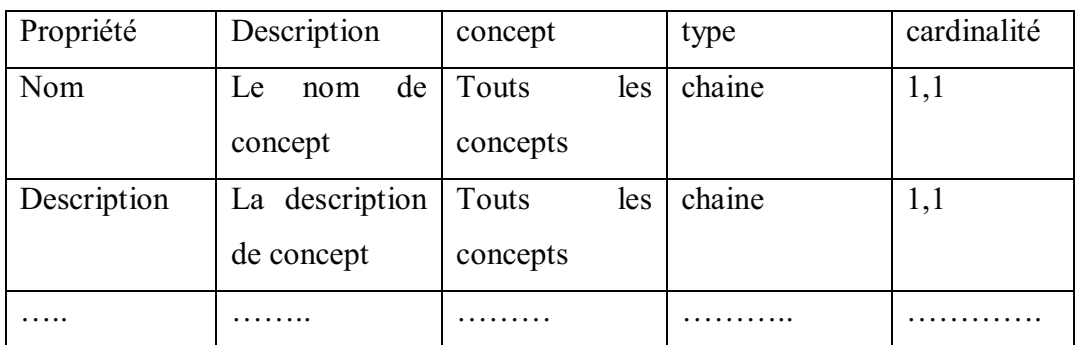

# **Tableau 3.2 : Les propriétés du modèle de l'ontologie**

# **Description des relations :**

Dans le langage OWL on a pas la possibilité de définir les attribues valués , donc on a définit quelque relation comme une classe.

Par exemple on a besoin de définir une relation liaison entre deux domaines avec le poids sur 1 (par exemple 0.3) pour cette relation , donc on a définit une classe liaison qui a comme prospérités « avoirsource (le premier domaine de la relation)» et « avoirdestination (le deuxième domaine de la relation)» et « poids (le degré de liaison entre le deux domaines)»

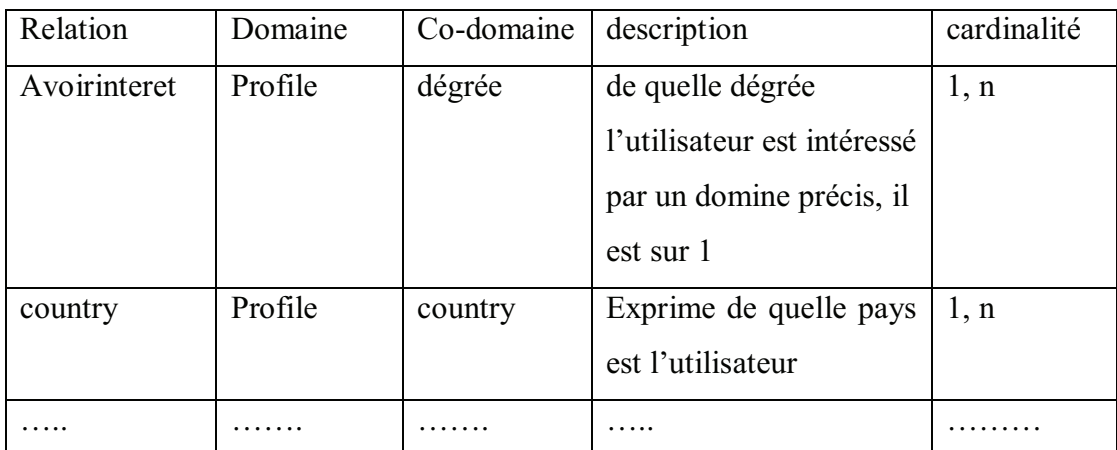

#### **Tableau 3.3 : Les Relations entre concepts du modèle de l'ontologie**

**Etape 7 :** créer les instances des classes dans la hiérarchie.

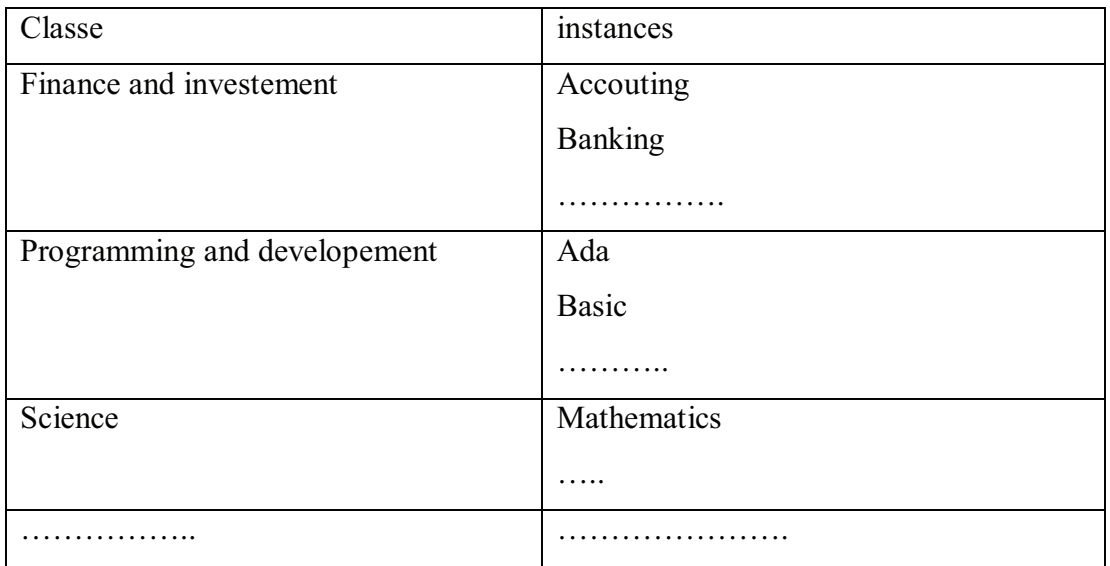

 **Tableau 3.4 : Des exemples d'instances des classes du modèle d'ontologie**

# **5. Le Diagramme de classe :**

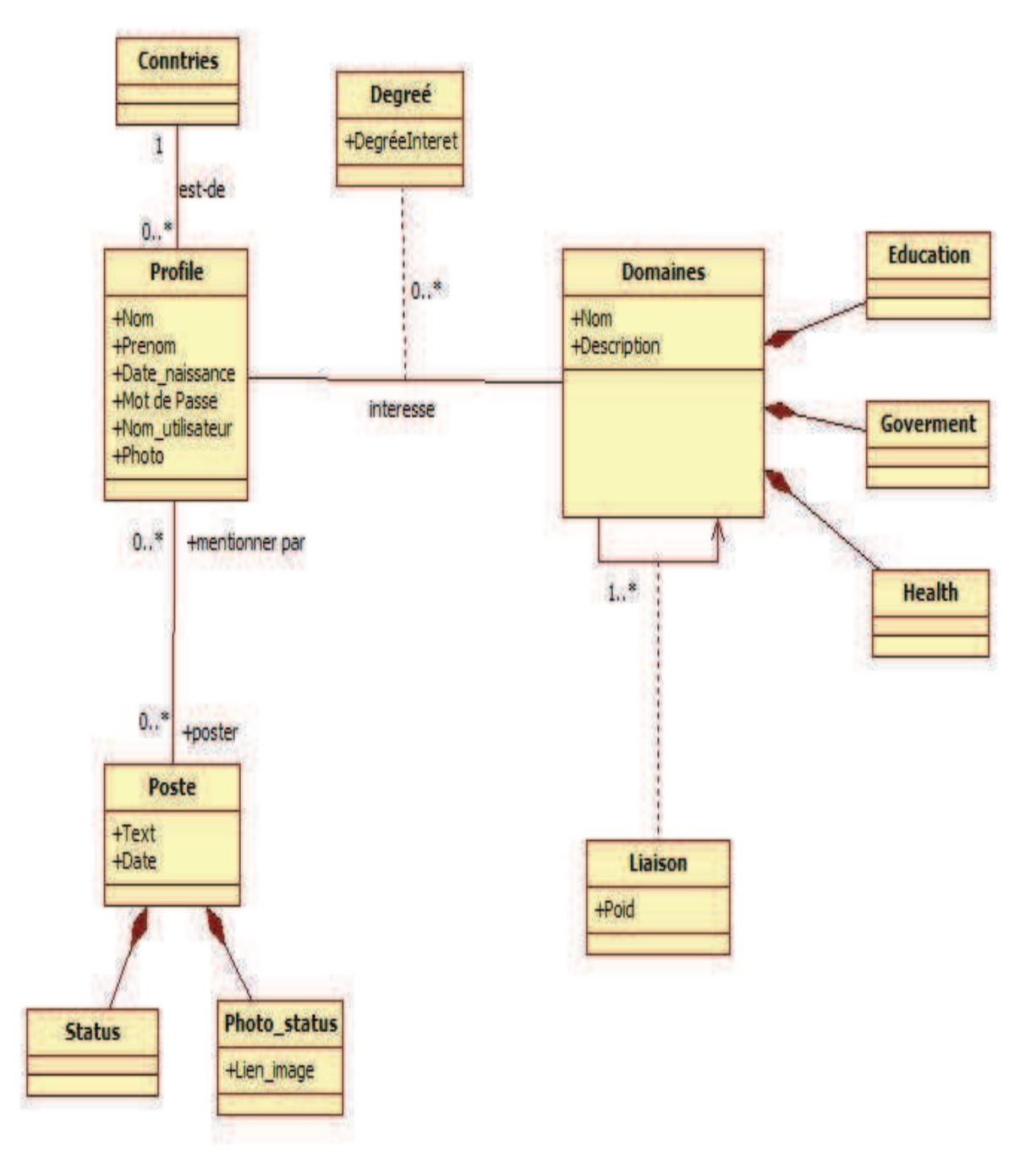

 **Figure 3.2 : Le diagramme de classe de l'ontologie**

**6. Architecture générale du système :**

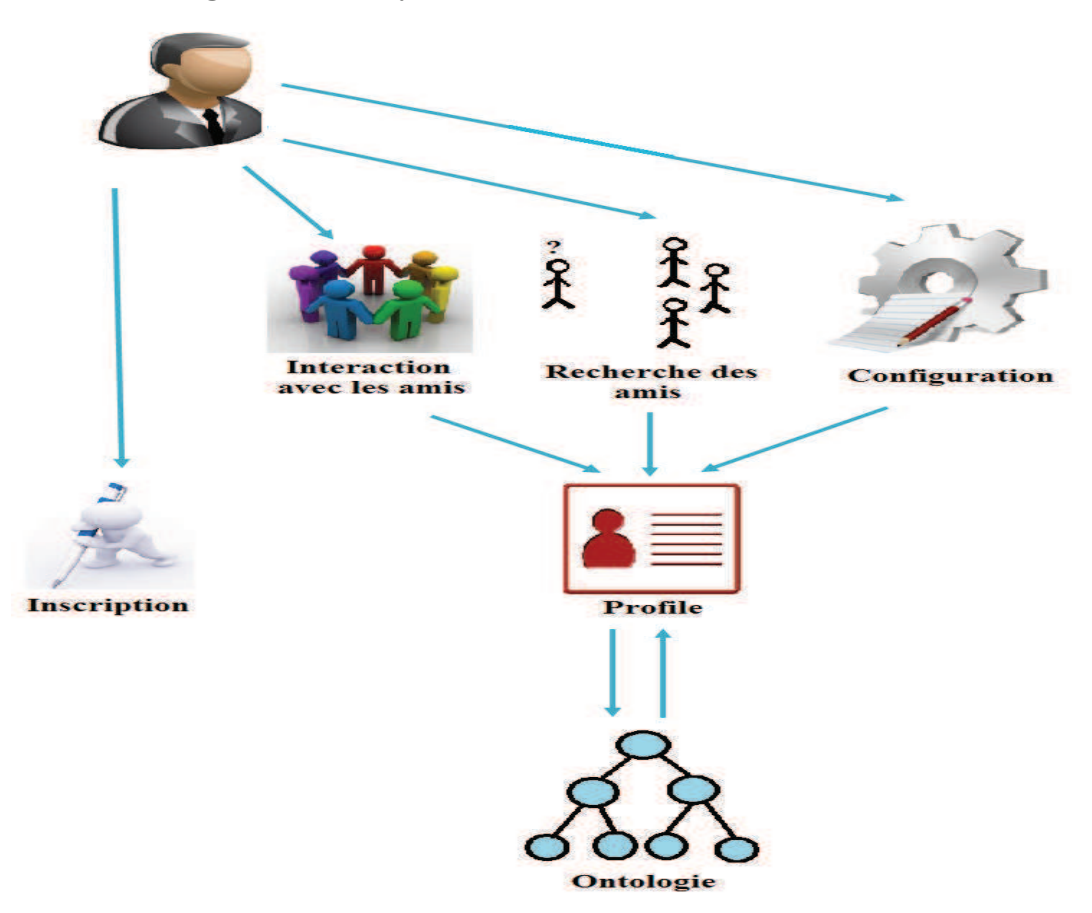

**Figure 3.3 : L'architecture générale du système**

#### **7. Description du système :**

Pour l'exploitation de l'ontologie « réseau social», notre système se compose de quatre modules principaux : Un module d'inscription, un module de recherche des amis, un module d'interaction avec les amis et un module de modifications des informations.

#### **7.1. Module d'inscription :**

Ce module permet à l'utilisateur qui n'a pas un compte dans le réseau a faire une inscription qui passe par 5 étape.

- la première étape : l'utilisateur va introduire ses coordonnées (nom, prénom, usename,….).
- la deuxième étape : l'utilisateur va passer le test de CAPTCHA
- la troisième étape : l'utilisateur présente ses liaisons familiales c'est-à-dire le nom familles lesquelles est intéressé par eux dans le réseau.
- La quatrième étape : l'utilisateur sélectionne ses domaines d'intérêts parmi plusieurs existants.
- La cinquième étape : l'utilisateur choisit son photo de profile et de couverture.

Le module d'inscription est un facteur très important dans la performance de système car si l'utilisateur entre des informations qui ne sont pas exacte ou réel (le pays, liaison familiale, les domaines d'intérêt) il n'obtient pas des bons résultats dans la recherche des amis.

#### **7.2. Module de recherche des amis :**

Ce module permet à l'utilisateur de faire une recherche des amis selon cinq filtres : le pays , la liaison familiale ,l'âge , le sexe et le domaine d'intérêt ,ces derniers informations sont collecté lors de la phase d'inscription , par exemple si l'utilisateur a sélectionné une ensemble des domaine d'intérêts, il peut faire une recherche selon un domaine sélectionné de cette ensemble a la fois et le système va répondre en donnant une liste des personnes qui sont proches a l'utilisateur selon le domine sélectionné.

L'utilisateur peut aussi effectuer la recherche selon les cinq filtres à la fois.

A part de la recherche selon les trois filtres précédents, l'utilisateur peut rechercher dans la liste d' « amis des amis » ainsi qu'une recherche par nom sur le réseau.

#### **7.3. Module d'interaction avec les amis :**

Ce module permet à l'utilisateur d'interagir avec ses amis, l'utilisateur peut poster des postes (sans ou avec une image) dans sa propre profile, il peut aussi partager les postes des ses amis et donne une mention « j'aime » ou « je n'aime pas » pour ces postes, consulter le profile des amis, envoyer et recevoir les demandes d'amitiés.

#### **7.4. Module de configuration :**

Ce module permet à l'utilisateur de modifier ces informations : les domaines d'intérêts, les liaisons familiales, les informations personnelles (nom, prénom, pays,…) et la photo de profile et de couverture.

#### **8. Le Diagramme de cas d'utilisation :**

Les acteurs :

Le seul et le principale acteur qui agit sur le système est :

L'utilisateur : qui faire l'inscription au début (inclut 5 étapes), puis chercher des amis selon les critères proposé, puis interagir avec ses amis et qui peut modifier ses informations (les domaines d'intérêts, les liaisons familiales...)

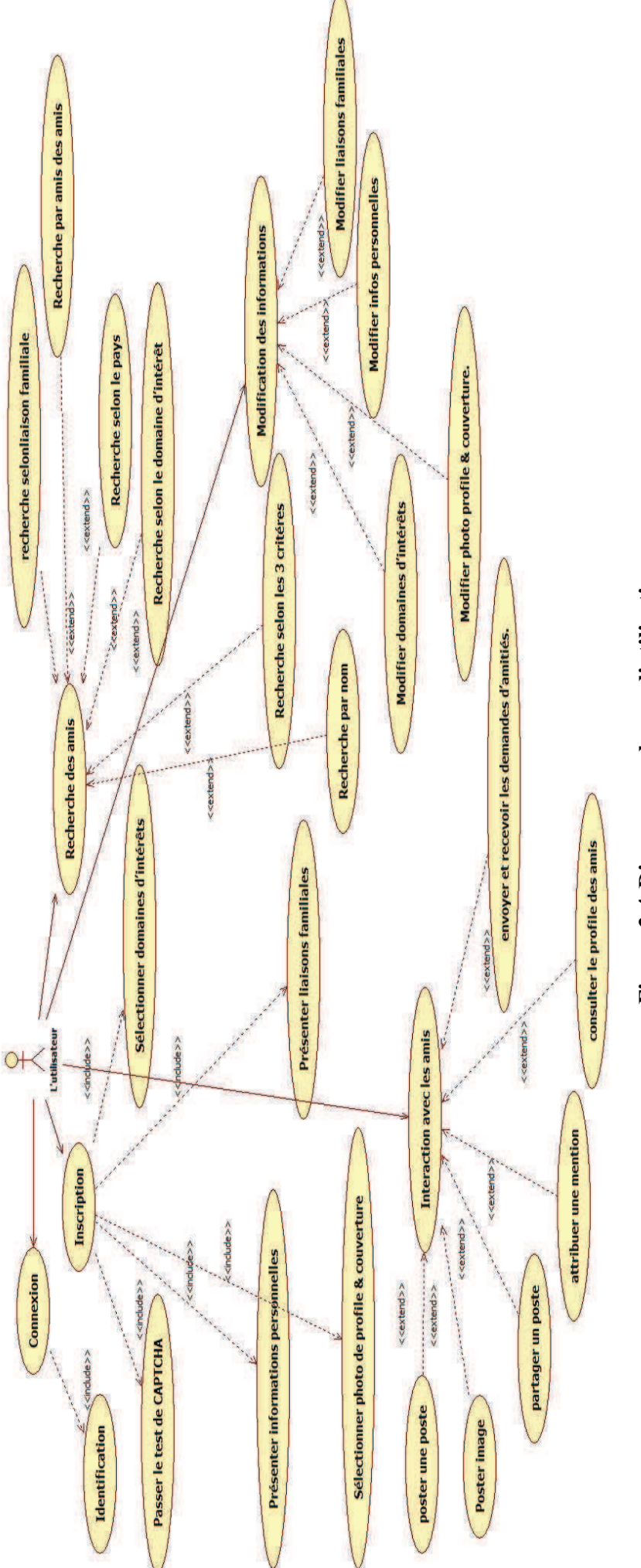

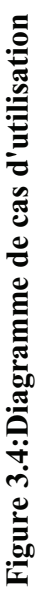

# **Identification des scénarios :**

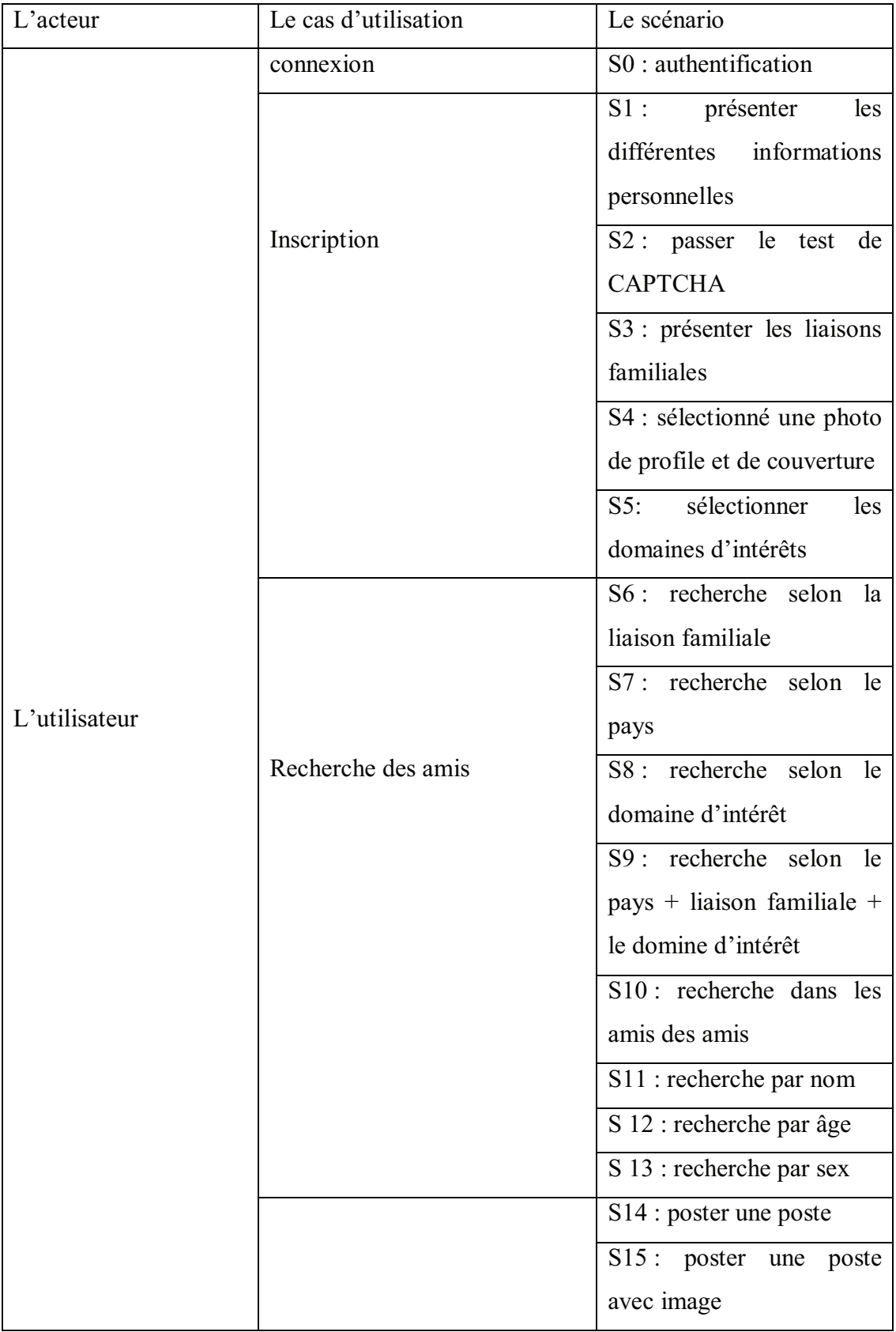

|                               | S16 : partager un poste     |
|-------------------------------|-----------------------------|
|                               | S17:<br>attribuer<br>une    |
| Interaction avec les amis     | mention «j'aime« ou « je    |
|                               | n'aime pas« a une poste     |
|                               | S18 : consulter le profile  |
|                               | des amis                    |
|                               | S19:<br>envoyer<br>les      |
|                               | demandes d'amitiés          |
|                               | S20 : recevoir (accepter ou |
|                               | refuser)<br>demandes<br>les |
|                               | d'amitiés                   |
|                               | Modifier<br>S21:<br>les     |
|                               | domines d'intérêts          |
|                               | S22 : Modifier les liaisons |
| Modification des informations | familiales                  |
|                               | S23: Modifier               |
|                               | informations personnelles   |
|                               | S24 : Modifier la photo de  |
|                               | profile & couverture        |

**Tableau 3.5 : Identification des scénarios**

# **9. Les diagrammes de séquences :**

S0 : Authentification

1. Déroulement de l'opération :

Début

L'utilisateur demande l'accès

Le système affiche un formulaire d'authentification

L'utilisateur remplir le formulaire

Le système vérifie l'existence du l'utilisateur

Si (l'utilisateur existe) le système lui donne l'accès

Sinon il refuse l'accès

Fsi

Fin

2. Le diagramme de séquence :

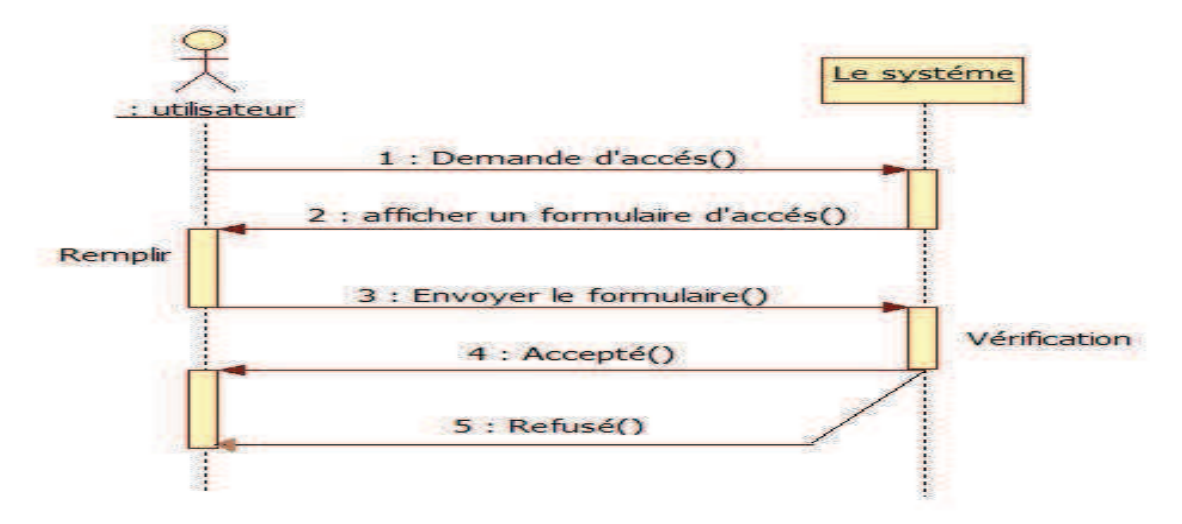

**Figure 3.5 : Le digramme de séquence pour l'authentification**

S3 : présenter les liaisons familiales :

1. Déroulement de l'opération :

Début

L'utilisateur demande de remplir une liaison familiale

Le système afficher un formulaire

L'utilisateur remplir le champ affiché par un nom de famille

Le système ajouté le nom de famille entré a la liaison familiale de l'utilisateur

L'utilisateur passe a l'étape suivant de l'inscription

Fin

2. Le diagramme de séquence

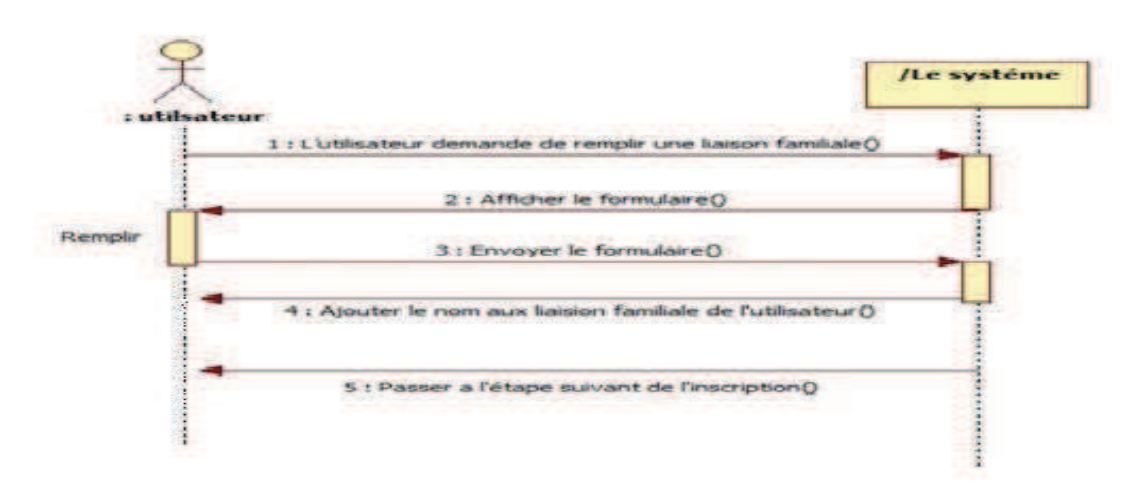

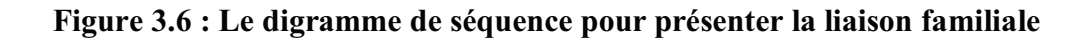

S8 : recherche selon le domaine d'intérêt

1. Déroulement de l'opération :

Début

L'utilisateur demande à faire une recherche selon le domaine d'intérêt

Le système affiche une liste pour sélectionner un domaine d'intérêt

L'utilisateur sélectionner un domaine d'intérêt

Le système affiche la liste de personnes trouvées

Fin

2. Le diagramme de séquence :

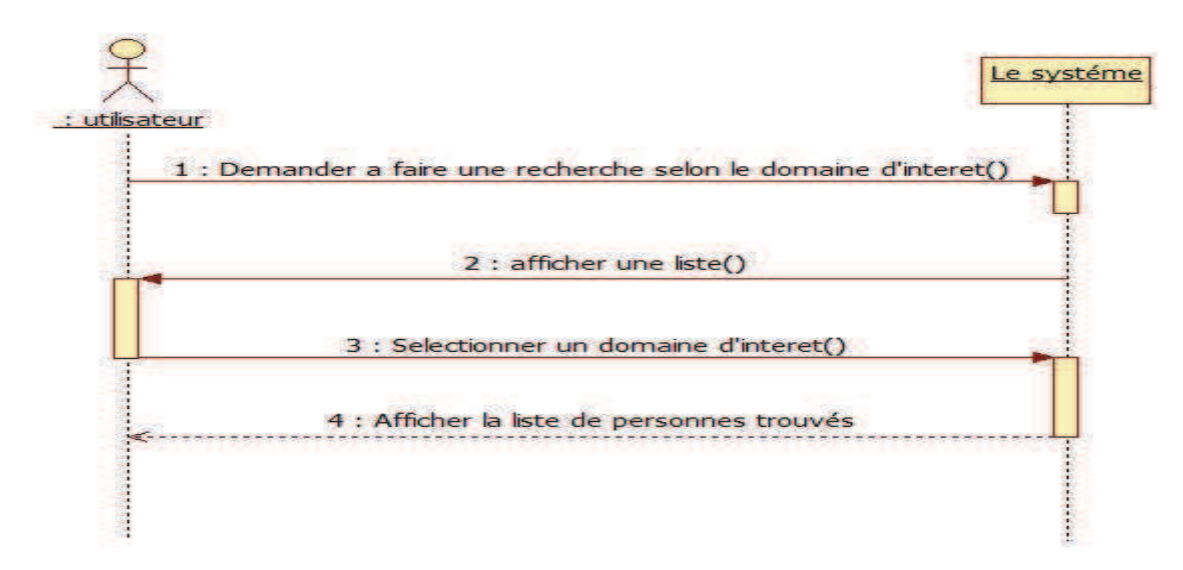

**Figure 3.7 : Le diagramme de séquence pour la recherche selon le domaine d'intérêt**

# **10. Conclusion :**

Nous avons présenté dans ce chapitre le processus de construction de notre ontologie qui regroupe les différents domines d'intérêts ainsi que les profiles et les postes des utilisateurs, puis la conception de notre système à travers les différents diagrammes UML. Dans le chapitre suivant nous passerons à la réalisation de notre système.

# **Chapitre 04 :**

# **La réalisation**

#### **1. Introduction :**

Après avoir effectué la conception d'une ontologie qui regroupe les différents domaines d'intérêts ainsi que les profiles et les postes des utilisateurs et d'un système qui exploite cette dernière, nous allons à présent entamer la réalisation de l'ontologie et du système que nous avons baptisé «MyNet » (Réseau Social). Notre système est composé de quatre principaux modules qui sont : module d'inscription, module de recherche des amis, module d'interaction avec les amis et le module de modification des informations.

Nous présenterons alors, dans la première partie de ce chapitre, l'ensemble des outils nécessaires pour le développement utilisés. Dans la seconde partie, nous détaillerons le processus d'implémentation du «MyNet », ainsi que les principales interfaces qui le composent à travers des fenêtres de capture.

#### **2. Environnement de développement :**

Avant de commencer l'implémentation de l'architecture de notre système, on a choisi un ensemble des outils qui peuvent répondre aux exigences de développement de notre système en vue des possibilités et les avantages qu'ils offrent.

Notre application est développé en langage Java c'est-à-dire que le java virtuelle machine exécute l'application dans le système d'exploitation et propose une couche d'abstraction entre l'application Java et ce système , donc notre application peut être intégrée dans n'importe quel autre système d'exploitation supportant la machine virtuelle java (Windows 98/0, Linux, …).

#### **2.1. Protégé 3.4.4 :**

Protégé est un logiciel destiné à l'édition de modèles de connaissances, Développé depuis plusieurs années par l'Université de Stanford, il est très répandu, écrit en Java, il est relativement facile à installer sur toutes les plateformes. Comme cet éditeur est le résultat de près de 20 ans d'évolution, il existe en plusieurs versions. Pour l'implémentation de notre ontologie nous avons choisi la version 3.4.4.

Plusieurs raisons ont motivé notre choix :

- Protégé 3.4.4 est un éditeur open source et gratuit.
- Protégé supporte les langages standard du W3C tels que XML, RDF et OWL
- Protégé 3.4.4 permet d'importer et d'exporter des ontologies dans les différents langages d'implémentation d'ontologies (RDF-Schéma, OWL, DAML, OIL,...etc.)
- Protégé 3.4.4 possède une interface modulaire, ce qui permet son enrichissement par des modules additionnel (plugins).
- Protégé 3.4.4 permet l'édition et la visualisation d'ontologies.
- Protégé est muni plugin « SWRL» et « Jess », ce qui permet d'écrire et d'exécuter les règles SWRL .
- Protégé 3.4.4 fournit un API JAVA, qui permet la manipulation des ontologies, créés par Protégé, dans le code java.
- intégration de plugin «Jess » dans l'IDE Netbeans permet de développer des applications pouvant manipuler l'ontologie et les règles SWRL)

# **2.2. Le langage SWRL :**

SWRL est un langage de règles basé sur la logique de description, développé par le W3C Consortium, il est supporté par nombreux moteurs d'inférences : Jess, Bossam, Hoolet, KAON2, Pellet, il permet la creation des régles et la manipulation des instances par des variables ( ?x, ?y, ?z) , par contre il ne permet pas de créer des concepts ni des relations.Une règle est composée de façon générale d'une tête et d'un corps sous la forme d'une implication, (A1  $\land$  A2 ...  $\land$  An  $\rightarrow$  B1  $\land$  B2 ...  $\land$  Bm), Si les atomes A1, A2 et An sont vérifiés alors on peut déduire les atomes B1, B2 et Bm Et voici une règle qu'on a utilisée :

Profile(?x)  $\land$  nom utilisateur(?x, "ghorfa")  $\land$  Profile(?y)  $\land$  nom utilisateur(?x, ?ux)  $\land$ nom\_utilisateur(?y, ?uy)  $\wedge$  swrlb:notEqual(?ux, ?uy)  $\wedge$  domaines(?d)  $\wedge$  domaines(?d1)  $\wedge$ nom(?d, "Java")  $\land$  Liaison(?s)  $\land$  AvoirDestination(?s, ?d)  $\land$  AvoirSource(?s, ?d1)  $\land$  poid(?s, ?r)  $\land$  Degre(?deg1)  $\land$  avoirInteret(?y, ?deg1)  $\land$  interesse(?deg1, ?d1)  $\land$  degreInteret(?deg1, ?degint)  $\land$  swrlb:lessThan(?r, 0.4)  $\land$  swrlb:subtract(?z, ?degint, ?r)  $\land$  swrlb:greaterThan(?z, 0.3)  $\land$  liaison familliale(?x, ?l)  $\land$  nom (?y, ?l)  $\land$  les amies(?x, ?sf)  $\land$  les amies(?y, ?sf)  $\land$ sqwrl:makeSet(?set, ?sf)  $\land$  sqwrl:groupBy(?set, ?y)  $\land$  sqwrl:size(?size, ?set)  $\land$ swrlb:greaterThanOrEqual(?size, 2) ? country(?y, ?cy) ? has nom(?cy, "Turkey") ? sex(?y, "Homme")  $\land$  age(?y, ?ag)  $\land$  swrlb:lessThanOrEqual(?ag, 2013)  $\Lambda$ swrlb:greaterThanOrEqual(?ag, 1962)  $\rightarrow$  Recherche (?x,?y)

Ce règle effectuer la recherche sur le domaine d'interet « java » ,famille « touts », l'âge « 1962-2013 » ,le pays « turkey », le sexe « Male » et les amis commun « 2 » La règle fonctionne selon le critère de recherche sélectionné c.à.d. si l'utilisateur sélectionne la recherche par domaine d'intérêt, la règle effectuer la recherche selon le domaine d'intérêt seulement.

**Tableau 4.1 : Les règles SWRL avec explication**

| Enabled     | <b>Name</b> | Expression                                                                                                    |  |  |  |  |
|-------------|-------------|----------------------------------------------------------------------------------------------------|--|--|--|--|
| z           | Rule-1      | -+ Profile(?x) A Profile(?y) A non_utilisateur(?x, ?ux) A non_utilisateur(?y, ?uy) A swritchofEqual(?ux, ?uy) A country(?x, ?z) A ani(3(?x, ?s) /… |  |  |  |  |
|             | Rule-2      | -+ Profile(?x) A Profile(?y) A non_utilisateur(?x, ?ux) A non_utilisateur(?y, ?uy)A swrib.nofEqual(?ux, ?uy) A liaison_familiale(?x, ?l) A non_(?  |  |  |  |  |
| <b>ARIE</b> | Rule-3      | - Profile(?x) A nom ublisateur(?x, ?kx) A Profile(?y) A nom ublisateur(?y, ?ky) A swrb:notEqual(?kx, ?ky) A ami3(?x, ?s) *sqwrtmakeSet(?s.,        |  |  |  |  |
|             | Rule-4      | + Profile(?x) A nom_utilisateur(?x, "yacine") A Profile(?y) A am3(?x, ?s) *sqwrt makeSet(?set, ?s) *sqwrt notElement(?y, ?set) A domaines(?c.,     |  |  |  |  |
|             |             | la zone ou on ecrit les régles SWRL                                                                                                    |  |  |  |  |

**Figure 4.1 : La zone d'édition des règles SWRL dans Protégé**

# **2.3. Le langage Java :**

Le langage Java est un langage de programmation informatique orienté objet et un environnement d'exécution informatique portable créé par James Gosling et Patrick Naughton employés de Sun Microsystems avec le soutien de Bill Joy (cofondateur de Sun Microsystems en 1982), présenté officiellement le 23 mai 1995 au SunWorld.

Nous avons choisi de développer notre système par le langage Java en vue de possibilités et les caractéristiques qu'il offert cette langage

- JAVA est un langage orienté objet simple.
- Est un langage facilement portable et peut s'exécuter sur les différents systèmes grâce a Java Virtuelle Machine (JVM)
- Java possède une importante bibliothèque de routines permettant de gérer les protocoles TCP/IP tels que HTTP et FTP. Les applications Java peuvent charger et accéder à des sur Internet via des URL avec la même facilité qu'elles accèdent à un fichier local sur le système.
- Java a été conçue pour être exploité dans des environnements serveur et distribués. Dans ce but, la sécurité n'a pas été négligée. Java permet la construction de systèmes inaltérables et sans virus
- Il permet un accès aux bases de données simplifié soit à travers la passerelle JDBC-ODBC ou à travers un pilote JDBC spécifique au SGBD.
- Il existe une API JAVA fournie avec l'éditeur d'ontologies Protégé 3.4.4 ce qui permet d'accéder à l'ontologie à partir de notre application.

Il est doté d'une riche bibliothèque de classes, comprenant la gestion des exceptions, la gestion des interfaces graphiques (fenêtres, menus, graphismes, boites de dialogue, contrôles)

# **2.4. NetBeans :**

NetBeans est un projet open source ayant un succès et une base d'utilisateur très large, une communauté en croissance constante, et près 100 partenaires mondiaux et des centaines de milliers d'utilisateur à travers le monde. Sun Microsystems a fondé le projet open source NetBeans en Juin 2000 et continue d'être le sponsor principal du projet.

On a choisit Netbeans pour les raisons suivants :

- L'IDE NetBeans est un produit gratuit, sans aucune restriction quant à son usage, il est écrit en Java
- un outil pour les programmeurs pour écrire, compiler, déboguer et déployer les programmes Java
- NetBeans permet également de supporter différents autres langages, comme Python, C, C++, XML et HTML.
- Il comprend toutes les caractéristiques d'un IDE moderne (éditeur en couleur, projets multi-langage, éditeur graphique d'interfaces et de pages web).
- NetBeans est disponible sous Windows, Linux, Solaris (sur x86 et SPARC), Mac OS X et Open VMS.
- Il ya également un grand nombre de modules pour étendre l'IDE NetBeans

# **2.5. Scénarios d'exécution avec captures d'écrans :**

# **2.5.1. Le processus d'inscription :**

*Présentation des informations personnelles :*

| File                             |                                                                           |                                               |  |
|----------------------------------|---------------------------------------------------------------------------|-----------------------------------------------|--|
|                                  |                                                                           |                                               |  |
| Username                         | Password                                                                  |                                               |  |
|                                  |                                                                           | Login                                         |  |
|                                  |                                                                           |                                               |  |
| Personel informations<br>CAPTCHA | <b>Familliale linkes</b>                                                  | Interestes Domains<br>Cover & profile picture |  |
|                                  |                                                                           |                                               |  |
|                                  |                                                                           |                                               |  |
|                                  | Welcome to MyNeT, be a membre and enjoy all features  regisration is FREE |                                               |  |
|                                  |                                                                           |                                               |  |
| <b>First name</b>                | Ahmed                                                                     |                                               |  |
|                                  |                                                                           |                                               |  |
| <b>Familly name</b>              | Aladi                                                                     |                                               |  |
|                                  |                                                                           |                                               |  |
| Username                         | Ahmed_magic                                                               |                                               |  |
| Password                         | **********                                                                |                                               |  |
|                                  |                                                                           |                                               |  |
| <b>Sex</b>                       | <b>G</b> Female<br>Male<br>${}^{\circ}$                                   |                                               |  |
| date of birth                    | $\vert$ <sub>3</sub><br>1994<br>$\overline{\mathbf{3}}$<br>$\mathcal{F}$  |                                               |  |
| country                          | algeria<br>×                                                              |                                               |  |
|                                  |                                                                           |                                               |  |
|                                  |                                                                           | New vision for better freinds                 |  |
|                                  |                                                                           |                                               |  |
|                                  |                                                                           |                                               |  |
|                                  |                                                                           |                                               |  |
|                                  | <b>Validate</b>                                                           |                                               |  |
|                                  |                                                                           |                                               |  |
|                                  |                                                                           |                                               |  |

**Figure 4.2 : Présentation des infos personnelles**

*Passer le test de CAPTCHA :* Fill the feild with shown integers sum  $+15$ 5 **20** ADD New vision ...for better freinds

**Figure 4.3 : Passer le test de CAPTCHA**

*Présentation des liaisons familiales :*

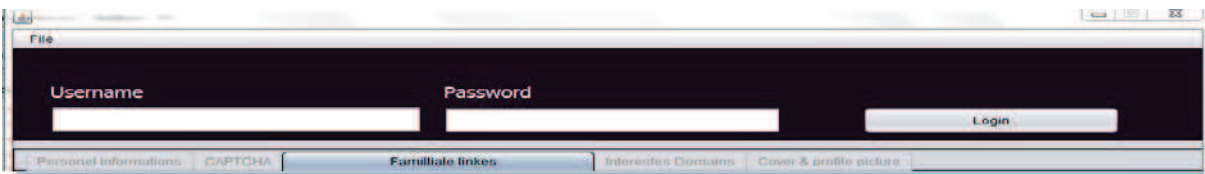

Fill with your family links, that's may help you to find freinds

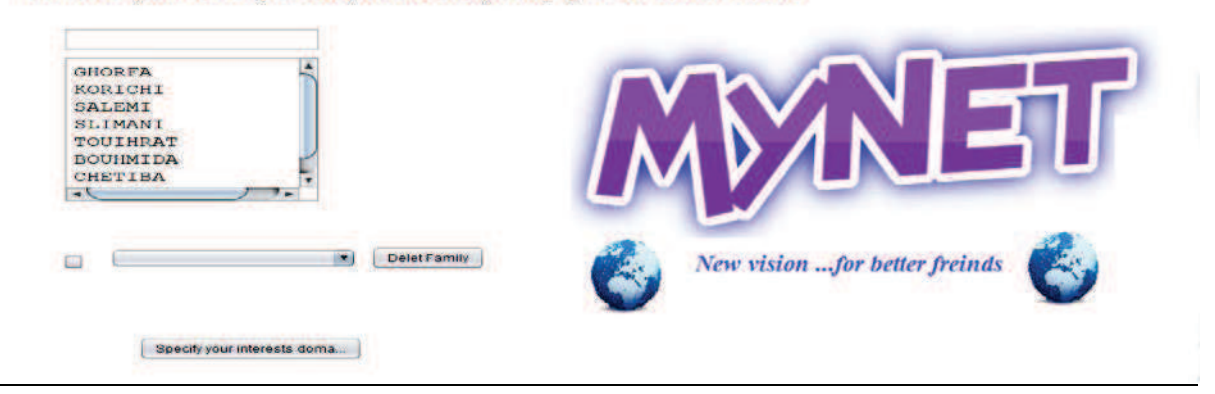

**Figure 4.4 : Présentation des liaisons familiales**

# *Présentation des domaines d'intérêt :*

| $\triangleq$<br>m        |                | Treasured in             |                   |                |                 |                |                    | $\Box$<br>$\sum$              |
|--------------------------|----------------|--------------------------|-------------------|----------------|-----------------|----------------|--------------------|-------------------------------|
| File                     |                |                          |                   |                |                 |                |                    |                               |
| Username                 |                |                          | Password          |                |                 |                |                    | Login                         |
| Personel informations    |                | CAPTCHA                  | Familliale linkes |                |                 |                | Interestes Domains | Cover & profile picture       |
| <b>Interests domains</b> |                |                          |                   |                |                 |                |                    |                               |
|                          | Select         | name                     | 20                | 40             | 60              |                | 80 100 %           |                               |
|                          |                | software                 |                   |                |                 |                |                    |                               |
|                          | 國              | opensource               | $\odot$           | $\circledcirc$ | $\odot$         | $\bullet$      | $\odot$            |                               |
|                          | $\Box$         | graphic                  |                   |                |                 | $\odot$        | $\odot$            |                               |
|                          | 國              | database                 |                   | $\bullet$      | $\odot$         | $\odot$        | $\odot$            |                               |
|                          |                | multimedia               |                   |                |                 |                |                    |                               |
|                          | $\Box$         | html5                    | $\circ$           | $\odot$        | $\Theta$        | $\circ$        | $\odot$            |                               |
|                          | W              | flash                    | ◉                 | $\odot$        | $\odot$         | $\bullet$      | $\odot$            |                               |
|                          |                | security                 |                   |                |                 |                |                    | New vision for better freinds |
|                          | A              | hacking                  | $\odot$           |                | $O$ $O$ $O$ $O$ |                |                    |                               |
|                          |                | programming_developement |                   |                |                 |                |                    |                               |
|                          | $\Box$         | php                      |                   |                | 00000           |                |                    | Add your cover & profil pict  |
|                          | $\blacksquare$ | ċ                        | $\odot$           | $\odot$        | $\Theta$        | $\odot$        | $\odot$            |                               |
|                          | $\mathbb{R}$   | Java                     |                   | $\odot$        |                 | $\circledcirc$ | $\bullet$          |                               |
|                          |                |                          |                   |                |                 |                |                    |                               |

**Figure 4.5 : Présentation des domaines d'intérêt**

*Ajout d'une photo de couverture et de profile :*

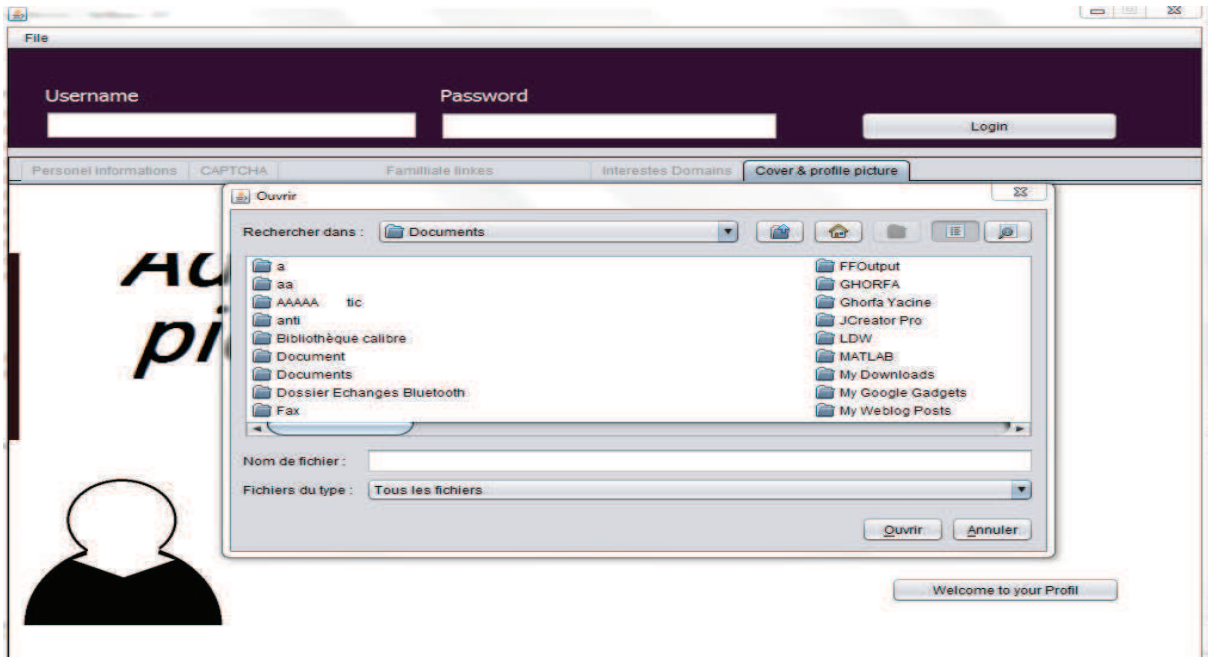

**Figure 4.6: Ajout d'une photo de couverture et de profile**

*Le compte (profile) obtenu :*

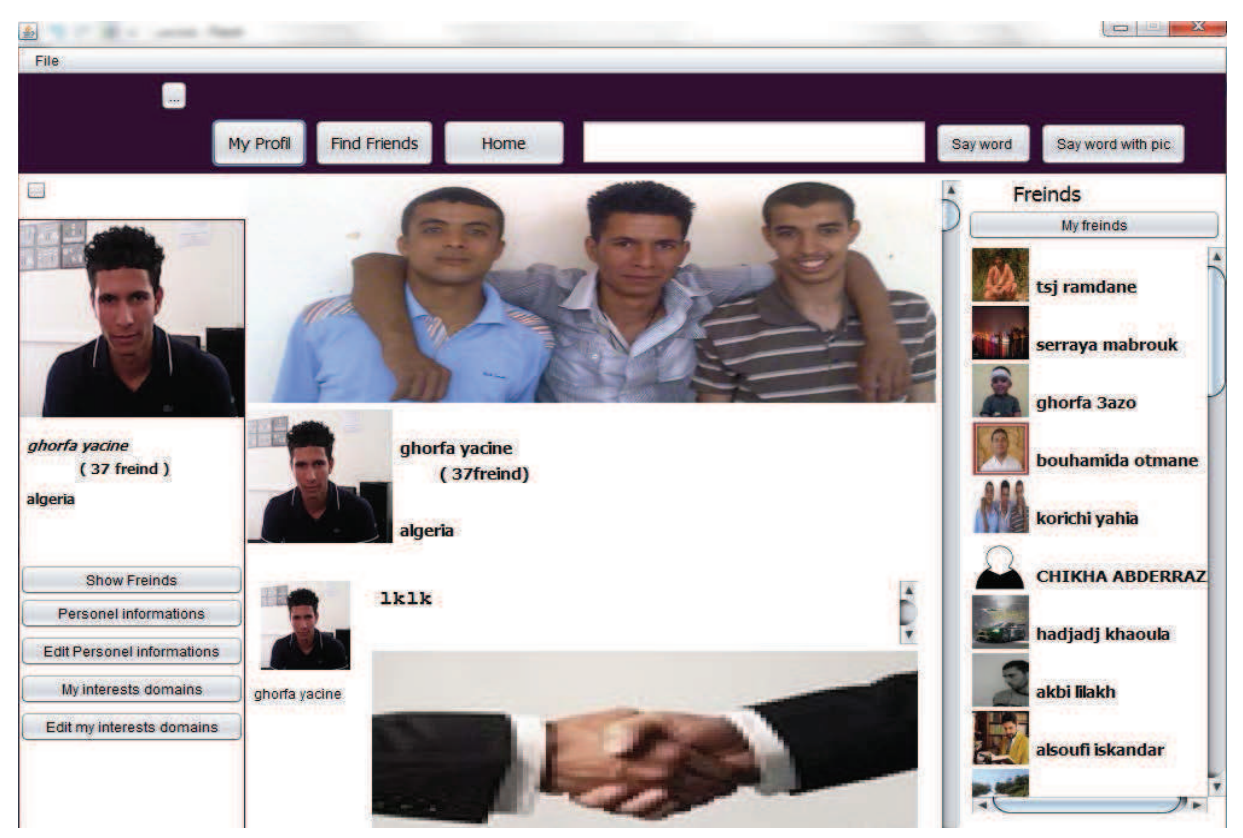

**Figure 4.7: Le compte (profile) obtenu**

# **2.5.2. Le processus de recherche des amis :**

*Sélection de critères de recherche :*

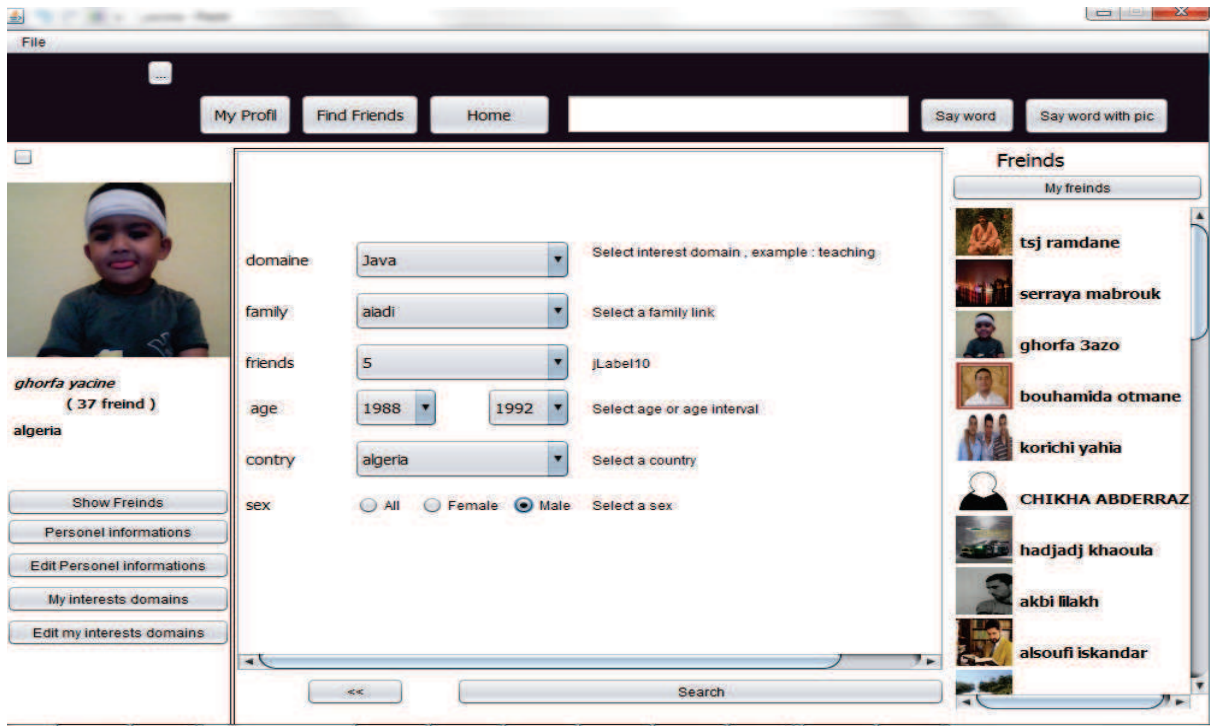

**Figure 4.8 : Sélection de critères de recherche**

*Les personnes trouvées après la recherche :*

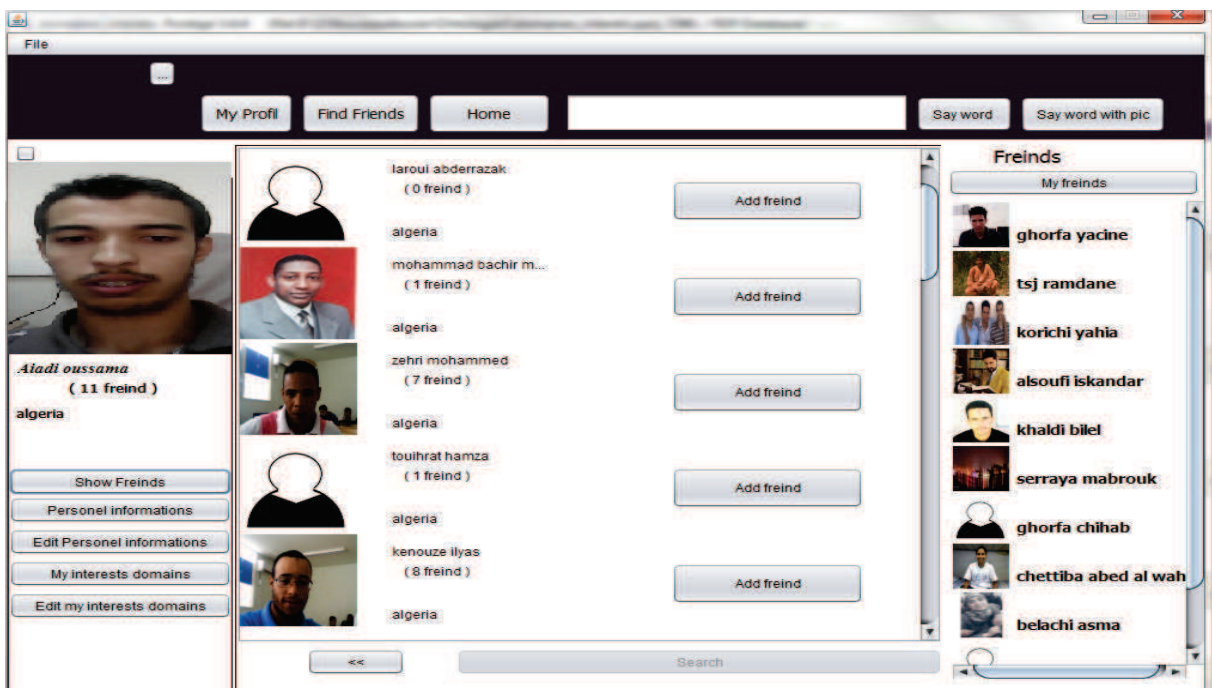

**Figure 4.9 : Les personnes trouvées après la recherche**

#### **3. Résultat et discussion de sondage sur l'étude :**

On a fait un sondage pour connaitre le besoin d'utilisateur à la fonction de recherche avancée de notre réseau sociale avec ses différents critères, le sondage est fait sur 66 personnes inclut des enseignants et des étudiants, de différents spécialités et âges.

#### **Les informations sur les personnes interrogées :**

#### **Sexe:**

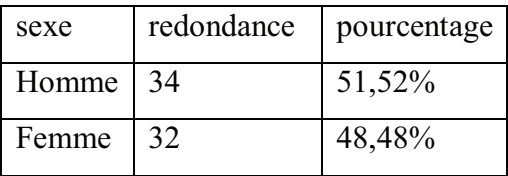

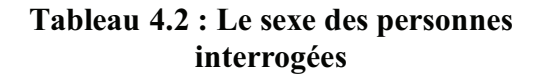

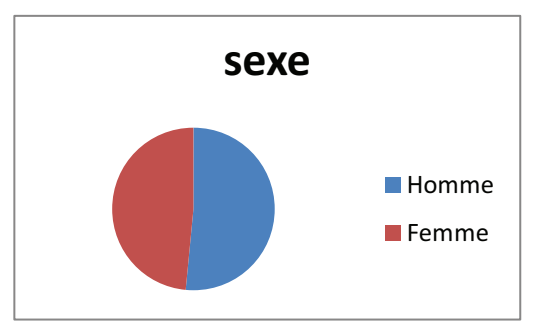

**Figure 4.10 : La représentation de sexe des personnes interrogées**

#### **L'âge :**

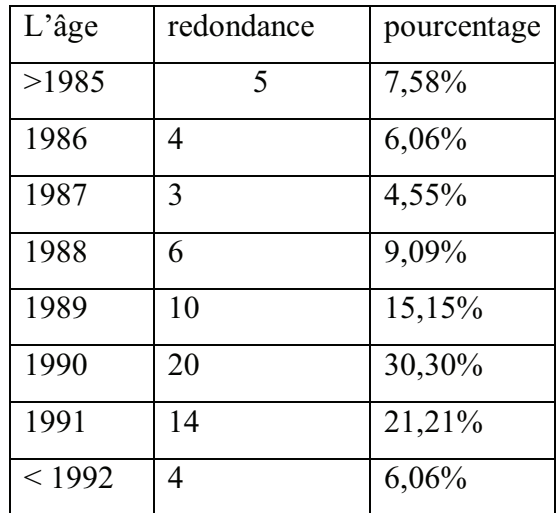

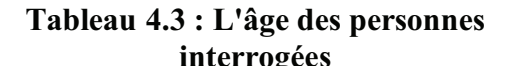

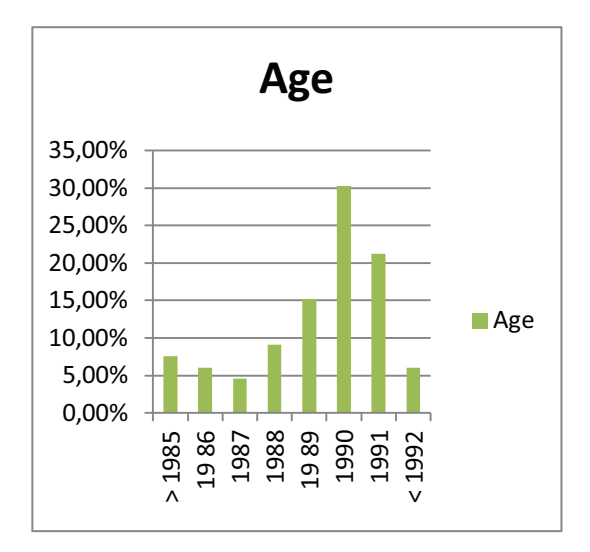

**Figure 4.11:La représentation d'âge des personnes interrogées**

# **Fonction :**

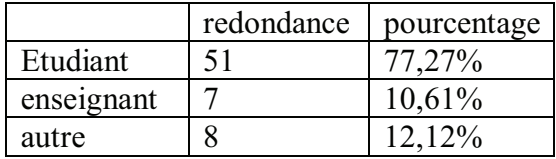

#### **Tableau 4.4 : La fonction des personnes interrogées**

#### **Spécialité:**

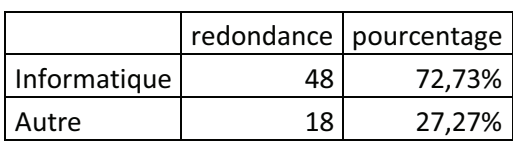

#### **Tableau 4.5 : La spécialité des personnes interrogées**

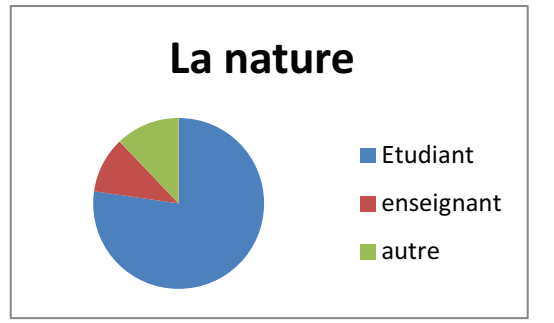

**Figure 4.12 : La représentation de la fonction des personnes interrogées**

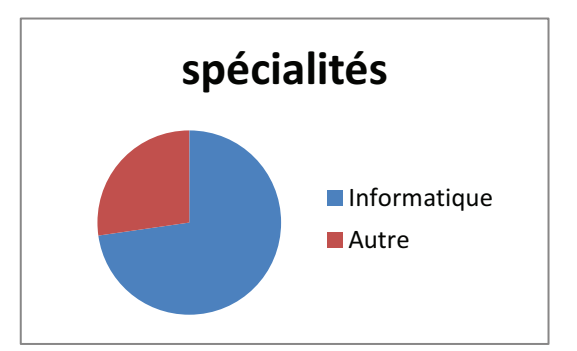

**Figure 4.13 : La représentation de spécialité des personnes interrogées**

# **Les questions posées aux personnes interrogées :**

 Quelle est votre besoin d'utiliser la fonctionnalité de recherche avancée ?

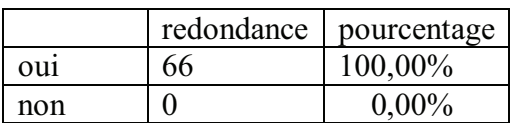

**Tableau 4.6 : La besoin d'utiliser la fonction de recherche**

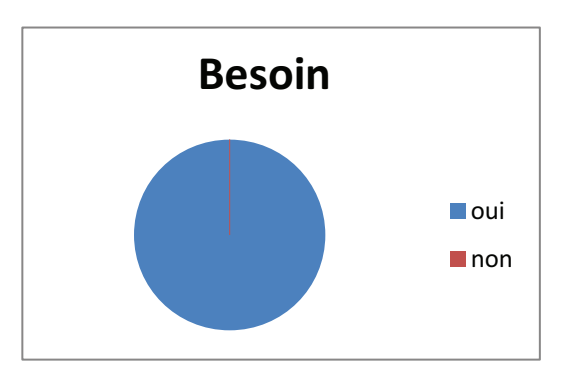

**Figure 4.14 : La représentation de besoin d'utiliser la fonction de recherche**
Est-ce que le processus d'inscription est long ?

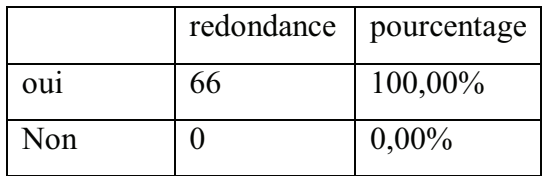

Est-ce que la variété des domaines est utile ?

oui 66 100,00% non 0 0,00%

**Tableau 4.8 : Résultat de question d'utilité de la variété des domaines**

redondance pourcentage

## **Tableau 4.7 : Résultat de question de longueur de processus d'inscription**

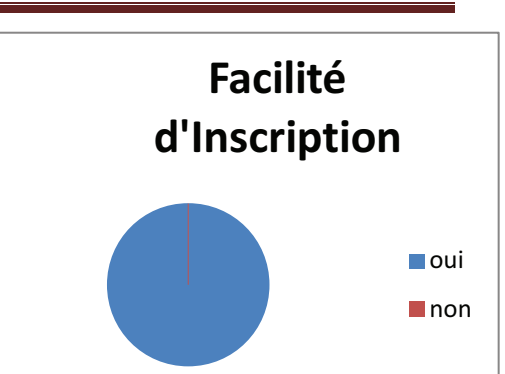

**Figure 4.15 : La représentation de résultat de question de longueur de**

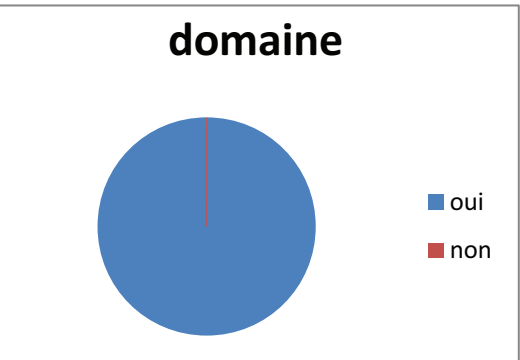

**Figure 4.16 : La représentation de Résultat de question d'utilité de la variété des domaines**

 Est-ce que la propriété « j'aime » et « je n'aime pas » est utile ?

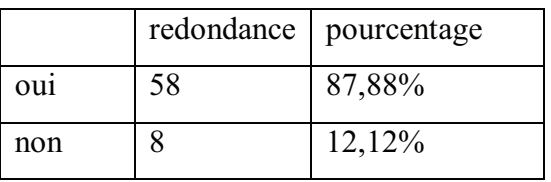

**Tableau 4.9 : Résultat de question d'utilité de "j'aime" et "j'aime pas"**

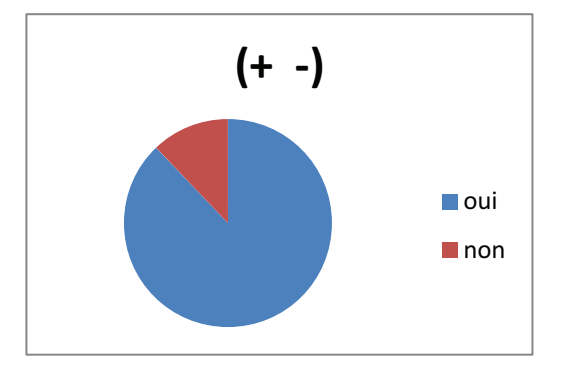

**Figure 4.17: La représentation de résultat de question d'utilité de "j'aime" et "j'aime pas"**

Quelle est votre évaluation sur 10 pour

Le fonctionnement et les caractéristiques

de réseau ?

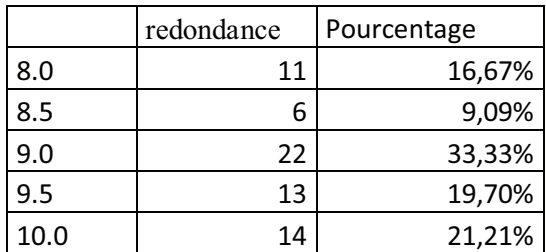

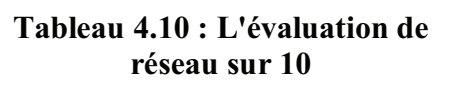

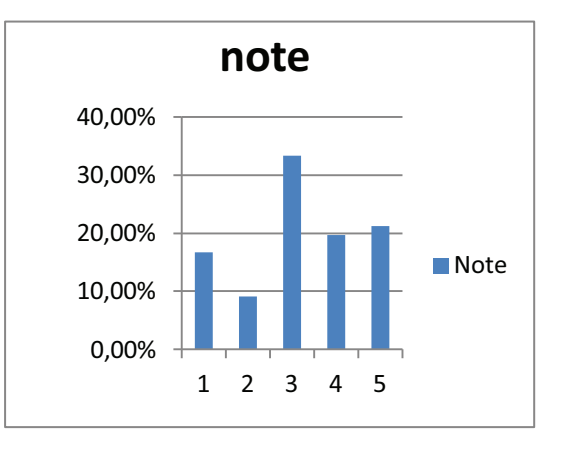

## **Figure 4.18 : La représentation d'évaluation de réseau sur 10**

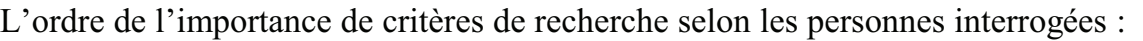

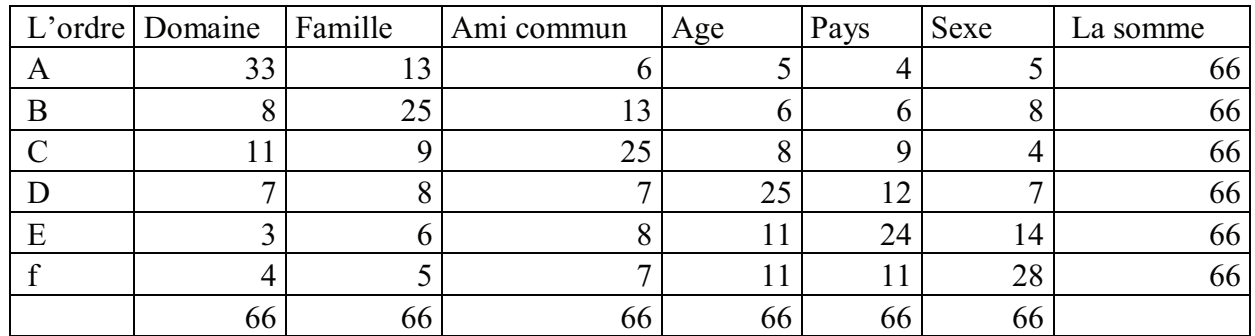

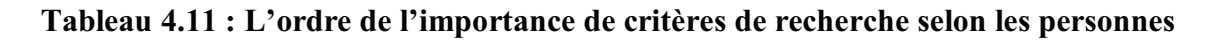

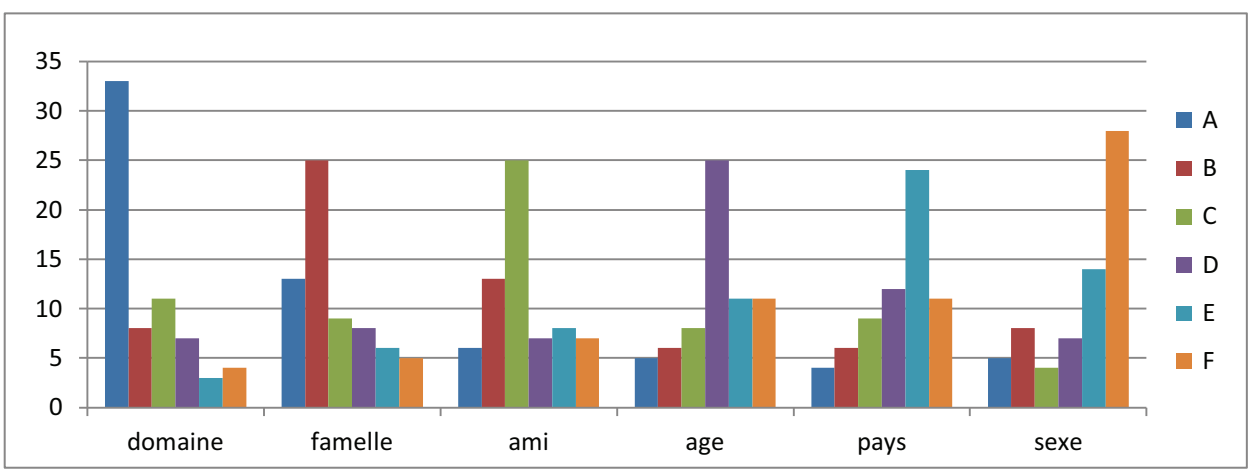

**Figure 4.19 : La représentation d'ordre de l'importance de critères de recherche selon les personnes interrogées**

A travers des remarques et critiques des personnes interrogées, on a trouvé quelques inconvénients dans les fonctionnalités de réseau et qui nécessite une amélioration.

On a amélioré quelques fonctionnalités et on a laissé ce qui nécessite plus de temps pour une autre fois

# **4. Conclusion :**

Dans cette dernière partie, nous avons présenté la réalisation de notre système «MyNet », ce dernier a été commencé par l'exploration des outils utilisés, ensuite la description du système à travers les captures d'écran.

# **Conclusion générale et perspectives**

#### **1. Conclusion :**

Au terme de ce modeste travail, il est nécessaire de rappeler la problématique qui nous a été assignés, à savoir la conception et la réalisation d'un mini réseau social dont on améliore le service de recherche des amis.

Ainsi, nous avons présenté trois parties dans ce mémoire : la partie « état de l'art » a été consacrée à des généralités sur les réseaux sociaux puis sur le web sémantique et les ontologies. La deuxième partie, « conception » a présenté le processus de création de notre ontologie, ainsi que le mini-réseau social qui va exploiter cette ontologie. Le formalisme UML est utilisé pour modéliser les deux aspects (statique et dynamique) du système. Quant à la dernière partie elle a décrit le choix de l'environnement du développement et la description du système à travers des captures d'écran.

Ainsi on a atteint notre objectif en répondant à la problématique posée dans ce travail. Nous avons conçu et réalisé un mini réseau social qui permet à un utilisateur d'avoir un compte (Profile) après l'inscription dans le réseau puis de chercher des amis sur le réseau selon le domaine d'intérêt, les liaison familiale, le pays et les amis des amis. Il lui permet aussi d'interagir avec ses amis en utilisant des nombreux fonctionnalités (consulter leurs profiles, poster un poste, attribuer une mention a un poste, envoyer et recevoir des demandes d'amitié…), ainsi que l'utilisateur peut configurer les paramètres de son compte.

Le travail que nous avons réalisé dans ce mémoire nous a permis d'explorer le domaine de l'ingénierie ontologique qui est un domaine nouveau pour nous, de plus nous avons eu la chance de manipuler et d'acquérir une certaine maitrise des outils de création et de manipulation des ontologies. Il nous a permis aussi de toucher et comprendre à profond le monde des réseaux sociaux.

# **2. Les perspectives :**

Le travail qu'on a réalisé peut être amélioré et enrichi afin d'en faire un système plus performant. Parmi les perspectives à prendre en compte pour améliorer le fonctionnement du système, nous citons notamment :

- Mettre en œuvre l'application dans le web.
- Etendre la base des utilisateurs de réseau, afin d'obtenir un système plus performant pour répondre aux besoins des utilisateurs.
- Enrichir le réseau par des nouvelles fonctionnalités, exemple : les commentaires.
- Le traitement d'autres langues, notamment l'arabe
- Ajouter des autres fonctionnalités sémantiques (Ex : La recherche des amis basé sur les commentaires ou les j'aimes des utilisateurs)

# **La bibliographie**

#### **La bibliographie :**

[1**]** Micheal Dewing , les medias sociaux – introduction Bibliothèque de parlement de Canada, 2012

[2] William Ory, Léa Hasgeyer , d'Arnaud Verchère, les médias sociaux , wellcom , 2012

[3] Rémi Bachelet , réseaux sociaux, cours licenceCreativeCommons,centrale Lille, mars 2013

[4] Wasserman et Faust , Social Network Analysis: Methods and Applications, Cambridge University Press, copyrighteed material , 1994

[5] Tim Berners-Lee , Weaving the Web, HarperCollins, new York, 1999

[6] Tim Berners-Lee , James Hendler , Ora Lassila ,The Semantic Web, Scientific American May 2001

[7] Alexandre BERTAILS, Ivan HERMAN, Sandro HAWKE, RÉALITÉS INDUSTRIELLES , NOVEMBRE 2010 , de la page 84 a 89

[8] Borst, W. N. Construction of Engineering Ontologies. Center for Telematica and Information Technology, University of Tweenty, Enschede, NL, 1997.

[9] GRUBER T., A translation approach to portable ontology specifications, Knowledge Acquisition 5(2), pages 199-220, 1993.

[10]... USCHOLD, M.KING, M.MORALEE, S. zORGIOS, The Enterprise Ontology. In The Knowledge Engineering Review, vol. 13, Special Issue on Putting Ontologies to Use, 1998.

[11] Gómez-Pérez, A. Ontological Engineering: A state of the Art. Expert Update. British Computer Society. Autumn, 1999

[12] McGuinness, D.L., Fikes, R., Rice, J. and Wilder, S. (2000). An Environment for Merging and Testing Large Ontologies. Principles of Knowledge Representation and Reasoning: Proceedings of the Seventh International Conference (KR2000). A. G. Cohn, F. Giunchiglia and B. Selman, editors. San Francisco, CA, Morgan Kaufmann Publishers.

[13] Guarino, N. Formal Ontology and Information Systems. In Proc. of Formal Ontology and Information Systems, Trento, Italy. IOS Press, 1998

[14] Uschold, M., M. King, S. Moralee, Y. Zorgios. The enterprise ontology Knowledge Engineering Review, 13(1), 31–90, 1996.

[15] Fox, M.S. The TOVE project: a common-sense model of the enterprise, industrial and engineering applications of artificial intelligence and expert systems. In F.Belli and F.J. Radermacher (Eds.), Lecture Notes in Artificial Intelligence, 604.Springer–Verlag. pp. 25–34. 1992.

[16] G. McLlachlan, Discriminant Analysis and Statistical Pattern Recognition. Wiley Interscience, Canada, 2004.

[17] C.Bishop, Neural Networks for Pattern Recognition, Oxford University Press, Oxford,1996.

[18] Cédric Deniaud , « LE SOCIAL MEDIA... C'EST QUOI » , MediasSociaux.fr , 15 mai 2008

[19] https://sites.google.com/site/twitterresearch09/articles/userinterestsontology